# **Thermal Printer**

[ Programmer Manual ]

## 1. COMMANDS

#### 1.1 Command Notation

[Name] The name of the command.

[Format] The code sequence.

[Range] Gives the allowable ranges for the arguments.

[Description] Describes the command's function.

[Details] Describes the usage of the command in detail.

[Notes] Provides important information on setting and using the printer command, if necessary.

[Default] Gives the default values, if any, for the command parameters.

[Reference] Lists related commands.

[Example] Gives examples of how to use the command.

Hex indicates the hexadecimal equivalents.

Decimal indicates the decimal equivalents.

[] *k* indicates the contents of the [] should be repeated *k* times.

#### 1.2 Explanation of Terms

#### (1) Receive buffer

The receive buffer is a buffer that stores, as is, the data received from the host (the reception data). The reception data is stored in the receive buffer temporarily, and is then processed sequentially.

#### (2) Print buffer

The print buffer is a buffer that stores the image data to be printed.

#### (3) Print buffer full

This is the state when the print buffer is full. If new print data is input while the print buffer is full, the data in the print buffer is printed out and a line feed is executed. This is the same operation as the **LF** operation.

#### (4) Start of line

The start of line state satisfies the following condition:

- There is no print data (including spaces and portions of data skipped due to bit image data) currently in the print buffer.
- · There is no print data (including portions of data skipped due to HT)
- The print position is not specified by the **ESC \$** or **ESC \** command.

## (5) Printable area

The maximum range within which printing is possible under the printer specifications. The printable area for this printer is as follows:

- The length of the horizontal direction in standard mode: approximately 72.1 mm {576/203"}
- H The length of the horizontal direction in page mode: approximately 72.1 mm {576/203"}
- The length of the vertical direction in page mode: approximately 117.3 mm {1662/360"}

#### (6) Printing area

Printing range is set by the command. It must be printing area  $\delta$  printable area.

(7) Ignore

The state in which all codes, including parameters, are read in and discarded, and nothing happens.

(8) Inch

A unit of length. One inch is 25.4 mm.

(9) MSB

Most Significant Bit

(10) LSB

Least Significant Bit

(11) Base line

Standard position when character data is stored in the print buffer.

Normal character in standard mode and page mode:

#### 1.3. Control Commands

#### HT

[Name] Horizontal tab [Format] **ASCII** HT Hex 09 Decimal 9

[Description] Moves the print position to the next horizontal tab position.

[Details]

- This command is ignored unless the next horizontal tab position has been set.
- If the next horizontal tab position exceeds the printing area, the printer sets the printing position to [Printing area width + 1].
- Horizontal tab positions are set with **ESC D**.
- If this command is received when the printing position is at [printing area width + 1], the printer executes print buffer-full printing of the current line and

horizontal tab processing from the beginning of the next line.

 The default setting of the horizontal tab position for the paper roll is font A (12  $\times$  24) every 8th character (9th, 17th, 25th, ... column).

[Reference] **ESC D** 

#### LF

[Name] Print and line feed [Format] **ASCII** LF 0A Hex Decimal 10 [Description] Prints the data in the print buffer and feeds one line based on the current line

[Note] This command sets the print position to the beginning of the line.

[Reference] ESC 2, ESC 3

#### **FF** (\*)

[Name] Print and return to standard mode in page mode

[Format] **ASCII** FF 0CHex

> Decimal 12

[Description] Prints the data in the print buffer collectively and returns to standard mode. [Details]

- The buffer data is deleted after being printed.
- The printing area set by **ESC W** is reset to the default setting.
- The printer does not execute paper cutting.
- This command sets the print position to the beginning of the line.
- This command is enabled only in page mode.

[Reference]

ESC FF, ESC L, ESC S

#### <u>CR</u>

[Name] Print and carriage return

[Format] ASCII CR

Hex 0D Decimal 13

[Description]

When automatic line feed is enabled, this command functions the same as LF;

when automatic line feed is disabled, this command is ignored.

[Details] • Sets the print starting position to the beginning of the line.

- The automatic line feed is ignored with a serial interface model.
- This command is set according to the DIP switch 1-1 setting with a parallel interface model.

[Reference] LF

#### **CAN (\*)**

[Name] Cancel print data in page mode

[Format] ASCII CAN

Hex 18 Decimal 24

[Description] In page mode, deletes all the print data in the current printable area.

[Details] • This command is enabled only in page mode.

• If data that existed in the previously specified printing area also exists in the currently specified printing area, it is deleted.

[Reference] ESC L, ESC W

#### DLE EOT n (\*)

[Name] Real-time status transmission

[Format] ASCII DLE EOT n

Hex 10 04 n
Decimal 16 4 n

[Range]  $1 \le n \le 4$ 

[Description] Transmits the selected printer status specified by n in real-time, according to the

following parameters:

n = 1: Transmit printer statusn = 2: Transmit off-line statusn = 3: Transmit error status

n = 4: Transmit paper roll sensor status

[Details] • The status is transmitted whenever the data sequence of <10>H<04>H< n>

 $(1 \le n \le 4)$  is received.

Example:

#### In **ESC** \* m nL nH d1...dk, d1=<10>H, d2=<04>H, d3=<01>H

• This command should not be used within the data sequence of another command that consists of 2 or more bytes.

#### Example:

If you attempt to transmit **ESC 3 n** to the printer, but DTR (DSR for the host computer) goes to MARK before n is transmitted and then **DLE EOT 3** interrupts before n is received, the code <10>H for **DLE EOT 3** is processed as the code for **ESC 3 <**10>H.

- Even though the printer is not selected using **ESC** = (select peripheral device), this command is effective.
- The printer transmits the current status. Each status is represented by onebyte data.
- The printer transmits the status without confirming whether the host computer can receive data.
- The printer executes this command upon receiving it.
- This command is executed even when the printer is off-line, the receive buffer is full, or there is an error status with a serial interface model.
- With a parallel interface model, this command can not be executed when the
  printer is busy. This command is executed even when the printer is off-line or
  there is an error status when DIP switch 2-1 is on with a parallel interface
  model.
- When Auto Status Back (ASB) is enabled using the GS a command, the status transmitted by the DLE EOT command and the ASB status must be differentiated.

## n = 1: Printer status

| Bit | Off/On | Нех | Decimal | Function                       |  |  |  |  |
|-----|--------|-----|---------|--------------------------------|--|--|--|--|
| 0   | 0      | 00  | 0       | Not used.Fixed to Off.         |  |  |  |  |
| 1   | 1      | 02  | 2       | Not used.Fixed to On.          |  |  |  |  |
| 2   | 0      | 00  | 0       | One or two cash drawer open    |  |  |  |  |
|     | 1      | 04  | 4       | Both of two cash drawer closed |  |  |  |  |
| 3   | 0      | 00  | 0       | On-line                        |  |  |  |  |
|     | 1      | 08  | 8       | Off-line                       |  |  |  |  |
| 4   | 1      | 10  | 16      | Not used.Fixed to On.          |  |  |  |  |
| 5,6 |        |     |         | Undefined.                     |  |  |  |  |
| 7   | 0      | 00  | 00      | Not used.Fixed to Off.         |  |  |  |  |

#### n = 2: Off-line status

| Bit | Off/On | Hex | Decimal | Function               |  |  |  |
|-----|--------|-----|---------|------------------------|--|--|--|
| 0   | 0      | 00  | 0       | Not used.Fixed to Off. |  |  |  |
| 1   | 1      | 02  | 2       | Not used.Fixed to On.  |  |  |  |
| 2   | 0      | 00  | 0       | Cover is closed.       |  |  |  |
|     | 1      | 04  | 4       | Cover is open.         |  |  |  |

| 3 | 0 | 00 | 0  | Paper is not being fed by using the FEED |  |  |  |  |
|---|---|----|----|------------------------------------------|--|--|--|--|
|   | 1 | 08 | 8  | Paper is beging fed by the FEED          |  |  |  |  |
| 4 | 1 | 10 | 16 | Not used.Fixed to On.                    |  |  |  |  |
| 5 | 0 | 00 | 0  | No paper-end stop.                       |  |  |  |  |
|   | 1 | 20 | 32 | Printing is being stopped.               |  |  |  |  |
| 6 | 0 | 00 | 0  | No error.                                |  |  |  |  |
|   | 1 | 40 | 64 | Error occurs.                            |  |  |  |  |
| 7 | 0 | 00 | 0  | Not used.Fixed to Off.                   |  |  |  |  |

## n = 3: Error status

| Bit | Off/On | Hex | Decimal | Function                       |
|-----|--------|-----|---------|--------------------------------|
| 0   | 0      | 00  | 0       | Not used.Fixed to 0ff.         |
| 1   | 1      | 02  | 2       | Not used.Fixed to On.          |
| 2   | =.     | -   | =.      | Undefined.                     |
| 3   | 0      | 00  | 0       | No auto-cutter error.          |
|     | 1      | 08  | 8       | Auto-cutter error occurs.      |
| 4   | 1      | 10  | 16      | Not used.Fixed to On.          |
| 5   | 0      | 00  | 0       | No unrecoverable error.        |
|     | 1      | 20  | 32      | Unrecoverable error occurs.    |
| 6   | 0      | 00  | 0       | No auto-recoverable error.     |
|     | 1      | 40  | 64      | Auto recoverable error occurs. |
| 7   | 0      | 00  | 0       | Not used.Fixed to 0ff.         |

## n = 4: Continuous paper sensor status

| Bit | Off/On | Hex | Decimal | Function                                     |  |  |  |  |
|-----|--------|-----|---------|----------------------------------------------|--|--|--|--|
| 0   | 0      | 00  | 0       | Not used.Fixed to Off.                       |  |  |  |  |
| 1   | 1      | 02  | 2       | Not used Fixed to On.                        |  |  |  |  |
| 2,3 | 0      | 00  | 0       | Paper roll near-end sensor:paper             |  |  |  |  |
|     | 1      | OC  | 12      | Paper near-end is detected by the paper roll |  |  |  |  |
| 4   | 1      | 10  | 16      | Not used.Fixed to On.                        |  |  |  |  |
| 5,6 | 0      | 00  | 0       | Paper roll sensor:Paper present.             |  |  |  |  |
|     | 1      | 60  | 96      | Paper roll end detected by paper roll        |  |  |  |  |
| 7   | 0      | 00  | 0       | Not used.Fixed to Off.                       |  |  |  |  |

[Reference] DLE ENQ, GS a, GS r

## DLE ENQ n (\*)

[Name] Real-time request to printer [Format] ASCII DLE ENQ n
Hex 10 05 n

Decimal 16 5 n

[Range]  $1 \le n \le 2$ 

[Description]

Responds to a request from the host computer. n specifies the requests as follows:

| n | Request                                                                           |
|---|-----------------------------------------------------------------------------------|
| 1 | Recover from an error and restart printing from the line where the error occurred |
| 2 | Recover from an error aft clearing the receive and print buffers                  |

#### [Details]

- This command is effective only when an auto-cutter error occurs.
- The printer starts processing data upon receiving this command.
- This command is executed even when the printer is off-line, the receive buffer is full, or there is an error status with a serial interface model.
- With a parallel interface model, this command can not be executed when the
  printer is busy. This command is executed even when the printer is off-line or
  there is an error status when DIP switch 2-1 is on with a parallel interface
  model.
- The status is also transmitted whenever the data sequence of <10>H<05>H< n>
   (1 ≤ n ≤ 2) is received.

Example:

In **ESC** \* m nL nH dk, d1 = <10>H, d2 = <05>H, d3 = <01>H

• This command should not be contained within another command that consists of two or more bytes.

Example:

If you attempt to transmit **ESC 3 n** to the printer, but DTR (DSR for the host computer) goes to MARK before n is transmitted, and **DLE ENQ 2** interrupts before n is received, the code <10>H for **DLE ENQ 2** is processed as the code for **ESC 3** <10>H.

- DLE ENQ 2 enables the printer to recover from an error after clearing the data
  in the receive buffer and the print buffer. The printer retains the settings (by
  ESC!, ESC 3, etc.) that were in effect when the error occurred. The printer can
  be initialized completely by using this command and ESC @. This command is
  enabled only for errors that have the possibility of recovery, except for print
  head temperature error.
- When the printer is disabled with ESC = (Select peripheral device), the error recovery functions (DLE ENQ 1 and DLE ENQ 2) are enabled, and the other functions are disabled.

[Reference] **DLE EOT** 

#### **DLE DC4 n m t (\*)**

| [Name]   | Generate pulse at real-time |     |     |   |   |   |  |
|----------|-----------------------------|-----|-----|---|---|---|--|
| [Format] | ASCII                       | DLE | DC4 | n | m | t |  |
|          | Hex                         | 10  | 14  | n | m | t |  |
|          | Decimal                     | 16  | 20  | n | m | t |  |
| [Range]  | n = 1                       |     |     |   |   |   |  |
|          | m = 0, 1                    |     |     |   |   |   |  |
|          | $1 \le t \le 8$             |     |     |   |   |   |  |

[Description] Outputs the pulse specified by t to connector pin m as follows:

| m | Connector pin                    |
|---|----------------------------------|
| 0 | Drawer kick-out connector pin 2. |
| 1 | Drawer kick-out connector pin 5. |

The pulse ON time is [  $t \times 100 \text{ ms}$ ] and the OFF time is [  $t \times 100 \text{ms}$ ].

#### [Details]

- When the printer is in an error status when this command is processed, this command is ignored.
- When the pulse is output to the connector pin specified while ESC p or DEL
   DC4 is executed while this command is processed, this command is ignored.
- The printer executes this command upon receiving it.
- With a serial interface model, this command is executed even when the printer is off-line, the receive buffer is full, or there is an error status.
- With a parallel interface model, this command cannot be executed when the printer is busy. This command is executed even when the printer is off-line or there is an error status when DIP switch 2-1 is on.
- If print data includes the same character strings as this command, the printer performs the same operation specified by this command. The user must consider this.
- This command should not be used within the data sequence of another command that consists of 2 or more bytes.
- This command is effective even when the printer is disabled with **ESC** = (Select peripheral device).

[Reference]

ESC p

#### **ESC FF (\*)**

| [Name]   | Print data | in page | mode |
|----------|------------|---------|------|
| [Format] | ASCII      | ESC     | FF   |
|          | Hex        | 1B      | 0C   |
|          | Decimal    | 27      | 12   |

[Details]

[Description] In page mode, prints all buffered data in the printing area collectively.

• This command is enabled only in page mode.

• After printing, the printer does not clear the buffered data, setting values for **ESC T** and **ESC W**, and the position for buffering character data.

[Reference] FF, ESC L, ESC S

#### ESC SP n

| [Name]        | Set right-side character spacing                                                                                                    |     |    |   |  |  |  |
|---------------|----------------------------------------------------------------------------------------------------|-----|----|---|--|--|--|
| [Format]      | ASCII                                                                                                    | ESC | SP | n |  |  |  |
|               | Hex                                                                                                    | 1B  | 20 | n |  |  |  |
|               | Decimal                                                                                                    | 27  | 32 | n |  |  |  |
| [Range]       | $0 \le n \le 255$                                                                                                    |     |    |   |  |  |  |
| [Description] | Sets the character spacing for the right side of the character to [ n horizontal or vertical motion units].                                                                                           |     |    |   |  |  |  |
| [Details]     | <ul> <li>The right-side character spacing for double-width mode is twice the normal<br/>value. When characters are enlarged, the right-side character spacing is n<br/>times normal value.</li> </ul> |     |    |   |  |  |  |

- This command does not affect the setting of kanji characters.
- This command sets values independently in each mode (standard and page modes).
- The horizontal and vertical motion unit are specified by GS P. Changing the horizontal or vertical motion unit does not affect the current right-side spacing.
- The GS P command can change the horizontal (and vertical) motion unit.
   However, the value cannot be less than the minimum horizontal movement amount, and it must be in even units of the minimum horizontal movement amount.
- · In standard mode, the horizontal motion unit is used.
- In page mode, the horizontal or vertical motion unit differs in page mode, depending on starting position of the printable area as follows:
  1 When the starting position is set to the upper left or lower right of the printable area using ESC T, the horizontal motion unit (x) is used.
  2 When the starting position is set to the upper right or lower left of the printable area using ESC T, the vertical motion unit (y) is used.
- The maximum right-side spacing is 255/180 inches. Any setting exceeding the maximum is converted to the maximum automatically.

[Default] n = 0[Reference] **GS P** 

#### ESC!n

[Name] Select print mode(s)

[Format] ASCII ESC ! n

Hex 1B 21 *n*Decimal 27 33 *n* 

[Range]  $0 \le n \le 255$ 

[Description] Selects print mode(s) using n as follows:

| Bit | Off/On | Hex | Decimal | Function                         |  |  |
|-----|--------|-----|---------|----------------------------------|--|--|
| 0   | Off    | 00  | 0       | Character font A (12 × 24).      |  |  |
|     | On     | 01  | 1       | Character font B (9 × 17).       |  |  |
| 1   | -      | -   | -       | Undefined.                       |  |  |
| 2   | -      | -   | -       | Undefined.                       |  |  |
| 3   | Off    | 00  | 0       | Emphasized mode not selected.    |  |  |
|     | On     | 08  | 8       | Emphasized mode selected.        |  |  |
| 4   | Off    | 00  | 0       | Double-height mode not selected. |  |  |
|     | On     | 10  | 16      | Double-height mode selected.     |  |  |
| 5   | Off    | 00  | 0       | Double-width mode not selected.  |  |  |
|     | On     | 20  | 32      | Double-width mode selected.      |  |  |
| 6   | -      | -   | -       | Undefined.                       |  |  |
| 7   | Off    | 00  | 0       | Underline mode not selected.     |  |  |
|     | On     | 80  | 128     | Underline mode selected.         |  |  |

- When both double-height and double-width modes are selected, quadruple size characters are printed.
- The printer can underline all characters, but can not underline the space set by HT or 90° clockwise rotated characters.
- The thickness of the underline is that selected by ESC , regardless of the character size.
- · When some characters in a line are double or more height, all the characters

- on the line are aligned at the baseline.
- · ESC E can also turn on or off emphasized mode. However, the setting of the last received command is effective.
- ESC can also turn on or off underline mode. However, the setting of the last received command is effective.
- · GS! can also select character size. However, the setting of the last received command is effective.
- · Emphasized mode is effective for alphanumeric and Kanji. All print modes except emphasized mode is effective only for alphanumeric.

[Default] n = 0

ESC -, ESC E, GS! [Reference]

#### ESC \$ nL nH

[Name] Set absolute print position **ASCII** [Format] **ESC** nΗ nL Hex 1B 24 nL nН Decimal 27 nН 36 nL [Range]  $0 \le nL \le 255$ 

 $0 \le nH \le 255$ 

[Description]

Sets the distance from the beginning of the line to the position at which subsequent characters are to be printed.

The distance from the beginning of the line to the print position is [( $nL + nH \times 256$ )  $\times$  (vertical or horizontal motion unit)]

inches. [Details] ·

Settings outside the specified printable area are ignored.

- The horizontal and vertical motion unit are specified by GS P.
- The GS P command can change the horizontal (and vertical) motion unit. However, the value cannot be less than the minimum horizontal movement amount, and it must be in even units of the minimum horizontal movement amount.
- In standard mode, the horizontal motion unit (x) is used.
- In page mode, horizontal or vertical motion unit differs depending on the starting position of the printable area as follows:

1 When the starting position is set to the upper left or lower right of the printable area using **ESC T**, the horizontal motion unit (x) is used. 2 When the starting position is set to the upper right or lower left of the printable area using **ESC T**, the vertical motion unit (y) is used.

[Reference]

ESC \, GS \$, GS \, GS P

## ESC % n

Select/cancel user-defined character set [Name] ASCII [Format] **ESC** % n Hex 1B 25 n Decimal 27 37 n [Range]

 $0 \le nL \le 255$ 

[Description] Selects or cancels the user-defined character set.

- When the LSB of *n* is 0, the user-defined character set is canceled.
- When the LSB of n is 1, the user-defined character set is selected.

[Details]

When the user-defined character set is canceled, the internal character set is automatically selected.

n is available only for the least significant bit.

[Default] n = 0

[Reference] ESC &, ESC ?

#### ESC & v c1 c2 [x1 d1...d( $v \times x1$ )]...[xk d1...d( $v \times xk$ )]

[Name] Define user-defined characters

[Format] ASCII ESC & y c1 c2 [ $\times$  1 d1...d( $y \times x1$ )]...[xk d1...d( $y \times x1$ )]...[xk]

Hex 1B 26 y c1 c2  $\times$  1 d1...d( $y \times x1$ )]...[xk d1...d( $y \times$ 

Decimal 27 38 y c1 c2 [ $\times$  1 d1...d( $y \times x1$ )]...[xk d1...d( $y \times$ 

[Range] y = 3 xk)

 $32 \le c1 \le c2 \le 126$ 

 $0 \le x \le 12 \text{ Font A } (12 \times 24)$ 

 $0 \le x \le 9$  Font B (9  $\times$  17)

 $0 \le d1 \dots d(y \times xk) \le 255$ 

#### [Description] Defines user-defined characters.

- *y* specifies the number of bytes in the vertical direction.
- c1 specifies the beginning character code for the definition, and c2 specifies the final code
- x specifies the number of dots in the horizontal direction.

#### [Details]

- The allowable character code range is from ASCII code <20>H to <7E>H (95 characters).
- It is possible to define multiple characters for consecutive character codes. If only one character is desired, use c1 = c2.
- *d* is the dot data for the characters. The dot pattern is in the horizontal direction from the left side. Any remaining dots on the right side are blank.
- The data to define a user-defined character is  $(y \times x)$  bytes.
- · Set a corresponding bit to 1 to print a dot or 0 to not print a dot.
- This command can define different user-defined character patterns by each fonts. To select a font, use ESC!
- A user-defined character and a downloaded bit image cannot be defined simultaneously. When this command is executed, the downloaded bit image is cleared.
- The user-defined character definition is cleared when:
  - (1) **ESC** @ is executed.
- ② **ESC** ? is executed.
- ③ **FS q** is executed.
- 4 **GS** \*is executed.
- ⑤ The printer is reset or the power is turned off.
- When the user-defined characters are defined in font B (9  $\times$  17), only the most significant bit of the 3rd byte of data in vertical direction is effective.

#### [Default] The internal character set

[Reference] ESC %, ESC ?

#### [Example]

• When font A (12  $\times$  24) is selected.

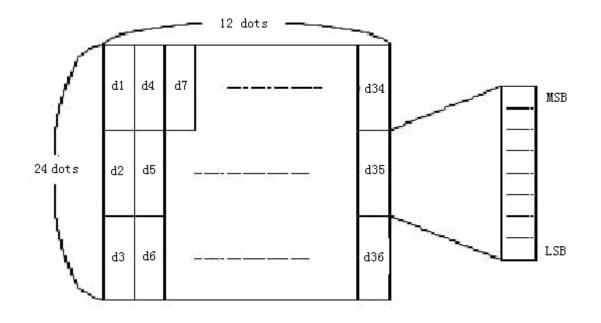

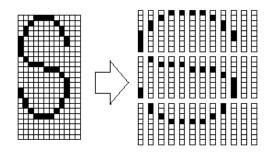

$$d1 = <0F>H$$
  $d4 = <30>H$   $d7 = <40>H . . . .$   $d2 = <03>H$   $d5 = <80>H$   $d8 = <40>H . . . . .$   $d3 = <00>H$   $d6 = <00>H$   $d9 = <20>H . . . . . . . . . . . . .$ 

· When font B (9  $\times$  17) is selected.

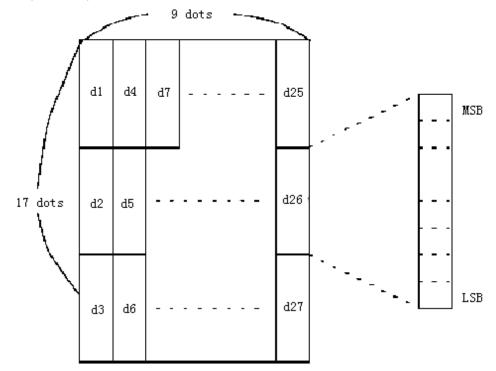

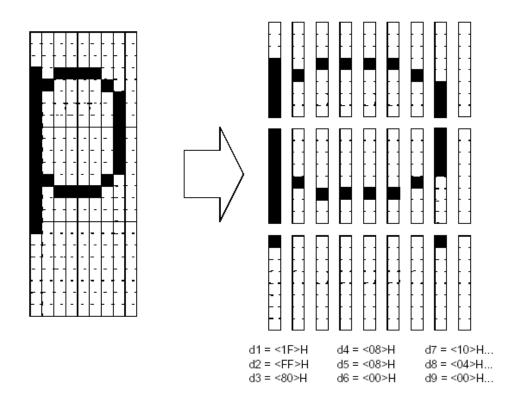

## ESC \* m nL nH d1... dk

[Name] Select bit-image mode

[Format] ASCII ESC \* m nL nH d1...dk

Hex 1B 2A m nL nH d1...dk

Decimal 27 42 m nL nH d1...dk

[Range] m = 0, 1, 32, 33

 $0 \le nL \le 255$  $0 \le nH \le 3$ 

 $0 \le d \le 255$ 

[Description] Selects a bit-image mode using m for the number of dots specified by nL and nH,

as follows:

|    |                       | Vertical Direction |         | Horizontal Direction |                                 |  |
|----|-----------------------|--------------------|---------|----------------------|---------------------------------|--|
| m  | Mode                  | Number of          | Dot     | Dot                  | Number of Data                  |  |
|    |                       | Dots               | Density | Density              | (K)                             |  |
| 0  | 8-dot single-density  | 8                  | 67 DPI  | 100 DPI              | $nL + nH \times 256$            |  |
| 1  | 8-dot double-density  | 8                  | 67 DP   | 200 DPI              | $nL + nH \times 256$            |  |
| 32 | 24-dot single-density | 24                 | 200DPI  | 100 DPI              | $(nL + nH \times 256) \times 3$ |  |
| 33 | 24-dot double-density | 24                 | 200 DPI | 200DPI               | $(nL + nH \times 256) \times 3$ |  |

- If the values of m is out of the specified range, nL and data following are processed as normal data.
- The nL and nH indicate the number of dots of the bit image in the horizontal direction. The number of dots is calculated by  $nL + nH \times 256$ .
- If the bit-image data input exceeds the number of dots to be printed on a line, the excess data is ignored.

- *d* indicates the bit-image data. Set a corresponding bit to 1 to print a dot or to 0 to not print a dot.
- If the width of the printing area set by GS L and GS W less than the width required by the data sent with the ESC \* command, the following will be performed on the line in question (but the printing cannot exceed the maximum printable area):
  - ① The width of the printing area is extended to the right to accommodate the amount of data.
  - ② If step ① does not provide sufficient width for the data, the left margin is reduced to accommodate the data.
- · After printing a bit image, the printer returns to normal data processing mode.
- This command is not affected by print modes (emphasized, double-strike, underline, character size or white/black reverse printing), except upside-down printing mode.
- The relationship between the image data and the dots to be printed is as follows:
- When 8-dot bit image is selected:

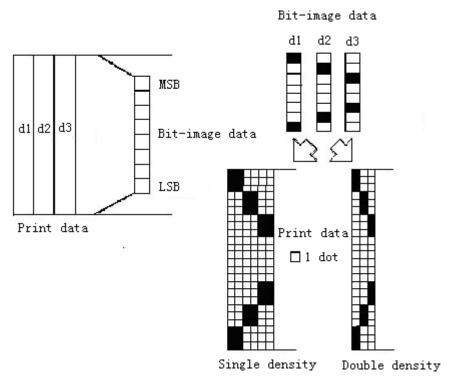

When 24-dot bit image is selected:

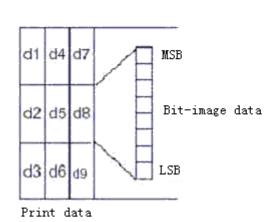

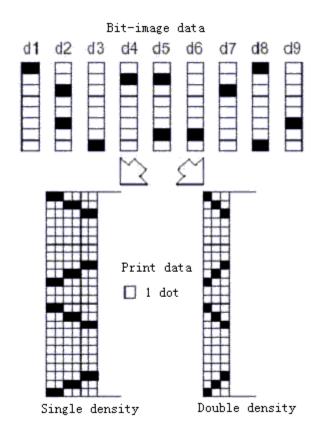

#### ESC - n

[Name] Turn underline mode on/off

[Format] ASCII ESC - n

Hex 1B 2D *n* 

Decimal 27 45 *n* 

[Range]  $0 \le n \le 2, 48 \le n \le 50$ 

[Description] Turns underline mode on or off, based on the following values of *n*:

| n     | Function                               |
|-------|----------------------------------------|
| 0, 48 | Turns off underline mode               |
| 1, 49 | Turns on underline mode (1-dot thick)  |
| 2, 50 | Turns on underline mode (2-dots thick) |

#### [Details]

- The printer can underline all characters (including right-side character spacing), but cannot underline the space set by HT.
- The printer cannot underline 90 clockwise rotated characters and white/black inverted characters.
- When underline mode id turned off by setting the value of n to 0 or 48, the following data is not underlined, and the underline thickness set before the mode is turned off does not change. The default underline thickness is 1 dot.
- · Changing the character size does not affect the current underline thickness.
- Underline mode can also be turned on or off by using **ESC!**. Note, however, that the last received command is effective.
- •This command does not affect the setting of Kanji characters.

[Default] n = 0[Reference] **ESC!** 

#### ESC 2

[Name] Select default line spacing

[Format] ASCII ESC 2

Hex 1B 32 Decimal 27 50

[Description] Selects 1/6-inch line (approximately 4.23mm) spacing.

[Details] The line spacing can be set independently in standard mode and in page mode.

[Reference] ESC 3

## <u>ESC 3 *n*</u>

[Name]

Set line spacing

[Format] ASCII ESC 3 n Hex 1B 33 n

Decimal 27 51 *n* 

[Range]  $0 \le n \le 255$ 

[Description] Sets the line spacing to [ $n \times$  vertical or horizontal motion unit] inches.

[Details]

- The line spacing can be set independently in standard mode and in page mode.
- The horizontal and vertical motion unit are specified by GS P. Changing the horizontal or vertical motion unit does not affect the current line spacing.
- The **GS P** command can change the horizontal (and vertical) motion unit. However, the value cannot be less than the minimum vertical movement amount, and it must be in even units of the minimum vertical movement amount.
- · In standard mode, the vertical motion unit (y) is used.
- In page mode, this command functions as follows, depending on the starting position of the printable area:
  - ① When the starting position is set to the upper left or lower right of the printable area using **ESC T**, the vertical motion unit (y) is used.
  - ② When the starting position is set to the upper right or lower left of the print able area using **ESC T**, the horizontal motion unit (x) is used.
- The maximum paper feed amount is 1016 mm (40 inches). Even if a paper feed amount of more than 1016 mm (40 inches) is set, the printer feeds the paper only 1016 mm (40 inches).

[Default] Line spacing equivalent to approximately 4.23mm (1/6 inches).

[Reference] ESC 2, GS P

#### $ESC = n \quad (*)$

[Name] Set peripheral device

[Format] ASCII ESC = r

Hex 1B 3D *n*Decimal 27 61 *n* 

[Range]  $1 \le n \le 255$ 

[Description] Selects device to which host computer sends data, using *n* as follows:

| Bit | Off/On | Hex | Decimal | Function         |
|-----|--------|-----|---------|------------------|
| 0   | Off    | 00  | 0       | Printer disabled |
|     | On     | 01  | 1       | Printer enabled  |
| 1-7 | -      | -   | -       | Undefined        |

[Details]

When the printer is disabled, it ignores all data except for error-recovery commands (**DLE** 

EOT, DLE ENQ, DLE DC4) until it is enabled by this command.

[Default] n = 1

## ESC?n

| [Name]   | Cancel use        | er-defined | character | S |
|----------|-------------------|------------|-----------|---|
| [Format] | ASCII             | ESC        | ?         | n |
|          | Hex               | 1B         | 3F        | n |
|          | Decimal           | 27         | 63        | n |
| [Range]  | $32 \le n \le 12$ | 26         |           |   |

[Description] C

Cancels user-defined characters.

· The NV bit image data is not cleared.

Set horizontal tab positions

· The data of the user NV memory is not cleared.

[Details]

- This command cancels the pattern defined for the character code specified by n. After the user-defined characters is canceled, the corresponding pattern for the internal character is printed.
- This command deletes the pattern defined for the specified code in the font selected by ESC!.
- If a user-defined character has not been defined for the specified character code, the printer ignores this command.

[Reference] ESC &, ESC %

## ESC @

| [Name]        | Initialize pr                                                      | inter      |                                                              |  |
|---------------|--------------------------------------------------------------------|------------|--------------------------------------------------------------|--|
| [Format]      | ASCII                                                              | ESC        | @                                                            |  |
|               | Hex                                                                | 1B         | 40                                                           |  |
|               | Decimal                                                            | 27         | 64                                                           |  |
| [Description] | Clears the                                                         | data in th | ne print buffer and resets the printer mode to the mode that |  |
|               | was in effe                                                        | ct when t  | he power was turned on.                                      |  |
| [Details]     | · The DIP                                                          | switch se  | ettings are not checked again.                               |  |
|               | <ul> <li>The data in the receive buffer is not cleared.</li> </ul> |            |                                                              |  |
|               | The macro definition is not cleared.                               |            |                                                              |  |

## ESC D n1...nk NUL

[Name]

| ASCII                        | ESC                                                                                                    | D                                                                                                    | n1nk                                                                                                    | NUL                                                                                                    |
|------------------------------|----------------------------------------------------------------------------------------------------|----------------------------------------------------------------------------------------------------|----------------------------------------------------------------------------------------------------|----------------------------------------------------------------------------------------------------|
| Hex                          | 1B                                                                                                    | 44                                                                                                    | n1nk                                                                                                    | 00                                                                                                    |
| Decimal                      | 27                                                                                                    | 68                                                                                                    | n1nk                                                                                                    | 0                                                                                                    |
| $1 \le n \le 255$            |                                                                                                    |                                                                                                    |                                                                                                    |                                                                                                    |
| $0 \le k \le 32$             |                                                                                                    |                                                                                                    |                                                                                                    |                                                                                                    |
| Sets horizo                  | ntal tab po                                                                                                    | sitions.                                                                                                    |                                                                                                    |                                                                                                    |
| • <i>n</i> specifie          | s the colur                                                                                                    | nn numl                                                                                                    | per for setting                                                                                                    | g a horizontal tab position from the                                                                                                    |
| beginning                    | g of the line                                                                                                    | ).                                                                                                    |                                                                                                    |                                                                                                    |
| • k indicate                 | s the total                                                                                                    | number                                                                                                    | of horizontal                                                                                                    | tab positions to be set.                                                                                                    |
| <ul> <li>The hori</li> </ul> | zontal tab                                                                                                    | position                                                                                                    | is stored as                                                                                                    | a value of [character width $	imes 	extit{n}$ ]                                                                                                    |
| right-side                   | character                                                                                                    | spacing                                                                                                    | •                                                                                                    |                                                                                                    |
|                              | Hex Decimal $1 \le n \le 255$ $0 \le k \le 32$ Sets horizo • $n$ specifie beginning • $k$ indicate • The hori measure right-side | Hex 1B  Decimal 27 $1 \le n \le 255$ $0 \le k \le 32$ Sets horizontal tab poor in specifies the columbeginning of the line in its $k$ indicates the total in the horizontal tab properties in the right-side character. | Hex 1B 44  Decimal 27 68 $1 \le n \le 255$ $0 \le k \le 32$ Sets horizontal tab positions.  • $n$ specifies the column number beginning of the line.  • $k$ indicates the total number  • The horizontal tab position measured from the beginning | <ul> <li>Hex 1B 44 n1nk</li> <li>Decimal 27 68 n1nk</li> <li>1 ≤ n ≤ 255</li> <li>0 ≤ k ≤ 32</li> <li>Sets horizontal tab positions.</li> <li>n specifies the column number for setting beginning of the line.</li> <li>k indicates the total number of horizontal</li> <li>The horizontal tab position is stored as measured from the beginning of the line right-side character spacing, and double</li> </ul> |

· This command cancels the previous horizontal tab settings.

- When setting n = 8, the print position is moved to column 9 by sending **HT**.
- Up to 32 tab positions (k = 32) can be set. Data exceeding 32 tab positions is processed as normal data.
- · Transmit [n] k in ascending order and place a NUL code 0 at the end.
- When [n] k is less than or equal to the preceding value [n] k-1, tab setting is finished and the following data is processed as normal data.
- · ESC D NUL cancels all horizontal tab positions.
- The previously specified horizontal tab positions do not change, even if the character width changes.
- · The character width is memorized for each standard and page mode.

[Default]

The default tab positions are at intervals of 8 characters (columns 9, 17, 25,...) for font A (12  $\times$  24).

[Reference] HT

#### ESC E n

[Name] Turn emphasized mode on/off **ASCII** [Format] **ESC** Ε n Hex 1B 45 n 27 Decimal 69 [Range] 0 n 255

[Description] Turns emphasized mode on or off

When the LSB of n is 0, emphasized mode is turned off.

When the LSB of n is 1, emphasized mode is turned

on. [Details]

- Only the least significant bit of n is enabled.
- This command and **ESC!** turn on and off emphasized mode in the same way.

Be careful when this command is used with ESC!.

[Default] n = 0[Reference] **ESC!** 

#### ESC G n

[Name] Turn on/off double-strike mode [Format] ASCII ESC G n Hex 1B 47 n Decimal 27 71 n

[Range]  $0 \le n \le 255$ 

[Description] Turns double-strike mode on or off.

When the LSB of *n* is 0, double-strike mode is turned off.
When the LSB of *n* is 1, double-strike mode is turned on.

[Details] • Only the lowest bit of *n* is enabled.

· Printer output is the same in double-strike mode and in emphasized mode.

[Default] n = 0[Reference] **ESC E** 

#### ESC J n

| [Name]   | Print and | feed paper | ſ  |   |
|----------|-----------|------------|----|---|
| [Format] | ASCII     | ESC        | J  | n |
|          | Ηργ       | 1R         | 4Δ | n |

Decimal 27 74 n

[Range]  $0 \le n \le 255$ 

[Description] Prints the data in the print buffer and feeds the paper [  $n \times$  vertical or

horizontal motion unit] inches.
[Details] • After printing is completed,

 After printing is completed, this command sets the print starting position to the beginning of the line.

- The paper feed amount set by this command does not affect the values set by ESC 2 or ESC 3.
- · The horizontal and vertical motion unit are specified by GS P.
- The GS P command can change the vertical (and horizontal) motion unit. However, the value cannot be less than the minimum vertical movement amount, and it must be in even units of the minimum vertical movement amount.
- · In standard mode, the printer uses the vertical motion unit ( y).
- In page mode, this command functions as follows, depending on the starting position of the printable area:
  - ① When the starting position is set to the upper left or lower right of the printable area using **ESC T**, the vertical motion unit (y) is used.
  - ② When the starting position is set to the upper right or lower left of the print able area using **ESC T**, the horizontal motion unit (x) is used.
- The maximum line spacing is 1016mm (40 inches). When the setting value exceeds the maximum, it is converted to the maximum automatically.

[Reference] GS P

## **ESC L (\*)**

[Name] Select page mode [Format] ASCII ESC L

Hex 1B 4C Decimal 27 76

## [Description] [Details]

Switches from standard mode to page mode.

- This command is enabled only when processed at the beginning of a line in standard mode.
- · This command has no effect in page mode.
- After printing by **FF** is completed or by using **ESC S**, the printer returns to standard mode.
- This command sets the position where data is buffered to the position specified by ESC T within the printing area defined by ESC W.
- This command switches the settings for the following commands (in which the values can be set independently in standard mode and page mode) to those for page mode:
  - ① Set right-side character spacing: ESC SP, FS S
  - 2 Select default line spacing: ESC 2, ESC 3
- Only valve settings is possible for the following commands in page mode;

these commands are not executed.

- 1 Turn 90°clockwise rotation mode on/off: ESC V
- ② Select justification: ESC a
- ③ Turn upside-down printing mode on/off: ESC {
- 4 Set left margin: GS L

⑤ Set printable area width: GS W

· The following command is ignored in page mode:

① Execute test print: GS ( A

• The following command is not available in page mode:

Print NV bit image: FS p
 Define NV bit image: FS q

③ Write to user NV memory: FS g 1

④ Print raster bit image: GS v 0

• The printer returns to standard mode when power is turned on, the printer is reset, or **ESC** @ is used.

[Reference]

FF, CAN, ESC FF, ESC S, ESC T, ESC W, GS \$, GS \

## **ESC M n (\*)**

[Name] Select character font
[Format] ASCII ESC M n
Hex 1B 4D n
Decimal 27 77 n

[Range] n = 0, 1, 48, 49

[Description] Selects character fonts.

| n    | Function                             |
|------|--------------------------------------|
| 0,48 | Character font A (12 × 24) selected. |
| 1,49 | Character font B (9 × 17) selected.  |

## ESC R n

[Name] Select an international character set

 $[Format] \qquad \qquad \mathsf{ASCII} \qquad \mathsf{ESC} \qquad \mathsf{R} \qquad n$ 

Hex 1B 52 *n*Decimal 27 82 *n* 

[Range]  $0 \le n \le 15$ 

[Description] Selects an international character set *n* from the following table:

| n  | Character |
|----|-----------|
| 0  | U.S.A.    |
| 1  | France    |
| 2  | Germany   |
| 3  | U.K.      |
| 4  | Denmark   |
| 5  | Sweden    |
| 6  | Italy     |
| 7  | Spain     |
| 8  | Japan     |
| 9  | Norway    |
| 10 | Denmark   |
| 11 | Spain     |
| 12 | Latin     |

| 13 | Korea            |
|----|------------------|
| 14 | Slovenia/Croatia |
| 15 | Chinese          |

The character sets for Slovenia/Croatia and China are supported only in the Simplified Chinese model.

[Default]

Simplified Chinese model: n = 15

Models other than the Simplified Chinese model: n = 0

#### **ESC S (\*)**

[Name] Select standard mode [Format] ASCII ESC

 Hex
 1B
 53

 Decimal
 27
 83

[Description]

Switches from page mode to standard mode.

[Details]

• This command is effective only in page mode.

S

- Data buffered in page mode are cleared.
- This command sets the print position to the beginning of the line.
- The printing area set by **ESC W** are initialized.
- This command switches the settings for the following commands (in which the values can be set independently in standard mode and page mode) to those for standard mode:
- ① Set right-side character spacing: ESC SP, FS S
- ② Select default line spacing: ESC 2, ESC 3
- The following commands are enabled only to set in standard mode.
- ① Set printing area in page mode: ESC W
- Select print direction in page mode: ESC T
- The following commands are ignored in standard mode.
- ① Set absolute vertical print position in page mode: GS \$
- ② Set relative vertical print position in page mode: GS \
- Standard mode is selected automatically when power is turned on, the printer is reset, or command **ESC** @ is used.

[Reference]

FF, ESC FF, ESC L

#### **ESC T n (\*)**

[Name] Select print direction in page mode

[Format] ASCII ESC T n

Hex 1B 54 n Decimal 27 84 n

[Range]  $0 \le n \le 3$ 

48 ≤ n ≤ 51

[Description] Selects the print direction and starting position in page mode.

n specifies the print direction and starting position as follows:

| n     | Print Direction | Starting Position |
|-------|-----------------|-------------------|
| 0, 48 | Left to right   | Upper left        |

| 1, 49 | Bottom to top | Lower left  |
|-------|---------------|-------------|
| 2, 50 | Right to left | Lower right |
| 3, 51 | Top to bottom | Upper right |

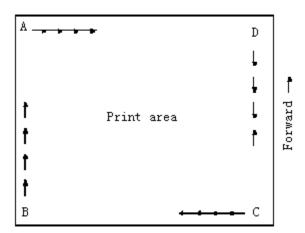

#### [Details]

- When the command is input in standard mode, the printer executes only internal flag operation. This command does not affect printing in standard mode.
- This command sets the position where data is buffered within the printing area set by ESC W.
- Parameters for horizontal or vertical motion units (x or y) differ as follows, depending on the starting position of the printing area:
  - ① If the starting position is the upper left or lower right of the printing area, data is buffered in the direction perpendicular to the paper feed direction: Commands using horizontal motion units: ESC SP, ESC \$, ESC \ Commands using vertical motion units: ESC 3, ESC J, GS \$, GS \
  - ② If the starting position is the upper right or lower left of the printing area, data is buffered in the paper feed direction: Commands using horizontal motion units: ESC 3, ESC J, GS \$, GS \

Commands using vertical motion units: ESC SP, ESC \$, ESC \

[Default] n = 0

[Reference] ESC \$, ESC L, ESC W, ESC \, GS \$, GS P, GS \

#### ESC V n

[Name] Turn 90° clockwise rotation mode on/off

[Format] ASCII **ESC** n Hex 56 1B n

> Decimal 27 86 n

٧

[Range]  $0 \le n \le 1, 48 \le n \le 49$ 

Turns 90° clockwise rotation mode on/off [Description]

n is used as follows:

| n     | Function                              |
|-------|---------------------------------------|
| 0, 48 | Turns off 90° clockwise rotation mode |
| 1, 49 | Turns on 90° clockwise rotation mode  |

#### [Details]

- This command affects printing in standard mode. However, the setting is always effective.
- When underline mode is turned on, the printer does not underline 90° clockwise-rotated.
- Double-width and double-height commands in 90° rotation mode enlarge characters in the opposite directions from double-height and double- width commands in normal mode.

[Default]

n = 0

[Reference]

ESC!, ESC -

## ESC W XL XH YL YH dXL dXH dYL dYH (\*)

[Name]

Set printing area in page mode

[Format]

ASC II ESC W хL хН yL yН dxL dxH dyL dyH 1B dxLHex 57 xL dxH хH yL yΗ dyL dyH Decimal 27 87 xL хН dxH уL yН dxL dyL dyH

[Range]

 $0 \le xL$ , xH, yL, yH, dxL, dxH, dyL,  $dyH \le 255$  (except dxL = dxH = 0 or dyL = dyH = 0)

[Description]

• The horizontal starting position, vertical starting position, printing area width, and printing area height are defined as x0, y0, dx (inch), dy (inch), respectively. Each setting for the printing area is calculated as follows:

 $x0 = [(xL + xH \times 256) \times (horizontal motion unit)]$   $y0 = [(yL + yH \times 256) \times (vertical motion unit)]$   $dx = [dxL + dxH \times 256] \times (horizontal motion unit)]$   $dy = [dyL + dyH \times 256] \times (vertical motion unit)]$ The printing area is set as shown in the figure below.

- If this command is input in standard mode, the printer executes only internal flag operation. This command does not affect printing in standard mode.
- If the horizontal or vertical starting position is set outside the printable area, the printer stops command processing and processes the following data as normal data.
- If the printing area width or height is set to 0, the printer stops command processing and processes the following data as normal data.
- This command sets the position where data is buffered to the position specified by **ESC T** within the printing area.
- If (horizontal starting position + printing area width) exceeds the printable area, the printing area width is automatically set to (horizontal printable area horizontal starting position).
- If (vertical starting position + printing area height) exceeds the printable area, the printing area height is automatically set to (vertical printable area vertical starting position).
- The horizontal and vertical motion unit are specified by **GS P**. Changing the horizontal or vertical motion unit does not affect the current printing area.
- The **GS P** command can change the horizontal (and vertical) motion unit. However, the value cannot be less than the minimum horizontal movement amount, and it must be in even units of minimum horizontal movement amount.

- Use the horizontal motion unit (x) for setting the horizontal starting position and printing area width, and use the vertical motion unit (y) for setting the vertical starting position and printing area height.
- When the horizontal starting position, vertical starting position, printing area width, and printing area height are defined as X, Y, Dx, and Dy respectively, the printing area is set as shown in the figure below.

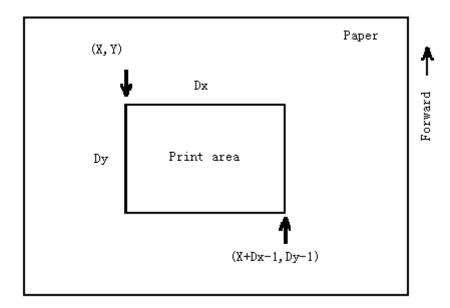

 This printable area for this printer is approximately 72 mm in the horizontal direction and approximately 117.3 mm (1662/360 inches) in the vertical direction.

[Default]

$$xL = xH = yL = yH = 0$$

$$dxL = 0$$
,  $dxH = 2$ ,  $dyL = 126$ ,  $dyH = 6$ 

[Reference]

CAN, ESC L, ESC T, GS P

#### ESC\nLnH

| [Name]        | Set relative                   | print posi                                                                  | tion       |          |          |                                                       |  |  |
|---------------|--------------------------------|-----------------------------------------------------------------------------|------------|----------|----------|-------------------------------------------------------|--|--|
| [Format]      | ASCII                          | ESC                                                                         | \          | nL       | nН       |                                                       |  |  |
|               | Hex                            | 1B                                                                          | 5C         | nL       | nН       |                                                       |  |  |
|               | Decimal                        | 27                                                                          | 92         | nL       | nΗ       |                                                       |  |  |
| [Range]       | $0 \le nL \le 255$             | i                                                                           |            |          |          |                                                       |  |  |
|               | $0 \le nH \le 25$              | $0 \le nH \le 255$                                                          |            |          |          |                                                       |  |  |
| [Description] | Sets the prin                  | Sets the print starting position based on the current position by using the |            |          |          |                                                       |  |  |
|               | horizontal or                  |                                                                             |            |          |          |                                                       |  |  |
|               |                                |                                                                             |            |          | m the cu | rrent position to [( $nL$ + $nH$ $	imes$ 256) $	imes$ |  |  |
|               |                                | horizontal or vertical motion unit]                                         |            |          |          |                                                       |  |  |
| [Details]     | <ul> <li>Any settir</li> </ul> | · Any setting that exceeds the printable area is ignored.                   |            |          |          |                                                       |  |  |
|               | <ul> <li>When pitcl</li> </ul> |                                                                             |            | the righ | nt:      |                                                       |  |  |
|               | nL+ nH >                       | `                                                                           |            |          |          |                                                       |  |  |
|               | When pitc                      | h N is spe                                                                  | ecified to | the left | (the neg | ative direction), use the                             |  |  |

complement of 65536. When pitch N is specified to the left:

$$nL + nH \times 256 = 65536 - N$$

 $\cdot$  The print starting position moves from the current position to [ N  $\times$  horizontal or vertical motion unit]

- The horizontal and vertical motion unit are specified by GS P.
- The GS P command can change the horizontal (and vertical) motion unit.
   However, the value cannot be less than the minimum horizontal movement amount, and it must be in even units of the minimum horizontal movement amount.
- · In standard mode, the horizontal motion unit is used.
- In page mode, the horizontal or vertical motion unit differs as follows, depending on the starting point of the printing area:
  - ①When the starting position is set to the upper left or lower right of the printable area using **ESC T**, the horizontal motion unit (x) is used.
  - ②When the starting position is set to the upper right or lower left of the printable area using **ESC T**, the vertical motion unit (y) is used.

[Reference] ESC \$, GS P

#### ESC a n

[Name] Select justification
[Format] ASCII ESC a n
Hex 1B 61 n
Decimal 27 97 n

[Range]  $0 \le n \le 2, 48 \le n \le 50$ 

[Description] Aligns all the data in one line to the specified position

n selects the justification as follows:

| n     | Justification       |
|-------|---------------------|
| 0,48  | Left justification  |
| 1, 49 | Centering           |
| 2, 50 | Right justification |

#### [Details]

- The command is enabled only when processed at the beginning of the line in standard mode.
- If this command is input in page mode, the printer performs only internal flag operations.
- This command has no effect in page mode.
- This command executes justification in the printing area.
- This command justifies the space area according to HT, ESC \$ or ESC \.

[Default]

n = 0

[Example]

| Left justificat      | ion | Centering            | Right | justification        |
|----------------------|-----|----------------------|-------|----------------------|
| ABC<br>ABCD<br>ABCDE |     | ABC<br>ABCD<br>ABCDE |       | ABC<br>ABCD<br>ABCDE |

#### ESC c 3 n (\*)

[Name] Select paper sensor(s) to output paper end signals

[Format] ASCII ESC c 3 n

Hex 1B 63 33 *n*Decimal 27 99 51 *n* 

[Range]  $0 \le n \le 255$ 

[Description] Selects the paper sensor(s) to output paper end signals

• Each bit of *n* is used as follows:

| Bit | Off/On | Hex | Decimal | Function                            |
|-----|--------|-----|---------|-------------------------------------|
| 0   | Off    | 00  | 0       | Paper roll near-end sensor disabled |
| U   | On     | 01  | 1       | Paper roll near-end sensor enabled  |
| 1   | Off    | 00  | 0       | Paper roll end sensor disabled      |
| '   | On     | 02  | 2       | Paper roll near-end sensor enabled  |
| 2   | Off    | 00  | 0       | Paper roll end sensor disabled      |
| _   | On     | 04  | 4       | Paper roll near-end sensor enabled  |
| 3   | Off    | 00  | 0       | Paper roll end sensor disabled      |
| 3   | On     | 08  | 8       | Paper roll near-end sensor enabled  |
| 4-7 | -      | -   | -       | Undefined                           |

#### [Details]

- It is possible to select multiple sensors to output signals. Then, if any of the sensors detects a paper end, the paper end signal is output.
- The command is available only with a parallel interface and is ignored with a serial interface.
- Sensor is switched when executing this command. The paper end signal switching be delayed depending on the receive buffer state.
- If either bit 0 or bit 1 is on, the paper roll near-end sensor is selected as the paper sensor outputting paper-end signals
- If either bit 2 or bit 3 is on, the paper roll end sensor is selected as the paper sensor outputting paper-end signals.
- When all the sensors are disabled, the paper end signal always outputs a paper present status.

#### ESC c 4 n (\*)

[Name] S

Select paper sensor(s) to stop printing

[Format]

[Range]

ASCII ESC c 4 n Hex 1B 63 34 n Decimal 27 99 52 n

Decima

 $0 \le n \le 255$ 

[Description]

Selects the paper sensor(s) used to stop printing when a paper-end is detected, using n as follows:

| Bit | Off/On | Hex | Decimal | Function                            |
|-----|--------|-----|---------|-------------------------------------|
| 0   | Off    | 00  | 0       | Paper roll near-end sensor disabled |
| "   | On     | 01  | 1       | Paper roll near-end sensor enabled  |
| 1   | Off    | 00  | 0       | Paper roll end sensor disabled      |
| '   | On     | 02  | 2       | Paper roll near-end sensor enabled  |
| 2-7 | -      | -   | -       | Undefined                           |

- When a paper sensor is enabled with this command, printing is stopped only when the corresponding paper is selected for printing.
- When a paper-end is detected by the paper roll sensor, the printer goes offline after printing stops.
- When either bit 0 or 1 is on, the printer selects the paper roll near-end sensor for the paper sensor to stop printing.

[Default] n = 0

#### ESC C 5 n

| [Name]   | Enable/dis | Enable/disable panel buttons |    |    |   |  |  |
|----------|------------|------------------------------|----|----|---|--|--|
| [Format] | ASCII      | ESC                          | С  | 5  | n |  |  |
|          | Hex        | 1B                           | 63 | 35 | n |  |  |
|          | Decimal    | 27                           | 99 | 53 | n |  |  |

[Range]  $0 \le n \le 255$ 

[Description] Enables or disables the panel buttons.

- When the LSB of *n* is 0, the panel buttons are enabled.
- $\cdot$  When the LSB of n is 1, the panel buttons are disabled.

[Details] · Only the lowest bit of n is valid.

- When the panel buttons are disabled, none of them are usable when the printer cover is closed.
- · In this printer, the panel buttons are the FEED button.
- In the macro ready mode, the FEED button are enabled regardless of the settings of this command; however, the paper cannot be fed by using these

buttons. [Default] n = 0

## ESC d n

| [Name]   | Print and f | eed <i>n</i> lines | 6   |   |
|----------|-------------|--------------------|-----|---|
| [Format] | ASCII       | ESC                | d   | n |
|          | Hex         | 1B                 | 64  | n |
|          | Decimal     | 27                 | 100 | n |
|          |             |                    |     |   |

[Range]  $0 \le n \le 255$ 

[Description] Prints the data in the print buffer and feeds n lines.

This command sets the print starting position to the beginning of the line.
This command does not affect the line spacing set by ESC 2 or ESC 3.

The maximum paper feed amount is 1016 mm (40 inches). If the paper feed amount (nx line spacing) of more than 1016 mm (40 inches) is specified, the

printer feeds the paper only 1016 mm (40 inches).

[Reference] ESC 2, ESC 3

#### ESC p m t1 t2

| [Name]   | Generate    | pulse |     |   |            |            |  |
|----------|-------------|-------|-----|---|------------|------------|--|
| [Format] | ASCII       | ESC   | р   | m | <i>t</i> 1 | <i>t</i> 2 |  |
|          | Hex         | 1B    | 70  | m | <i>t</i> 1 | <i>t</i> 2 |  |
|          | Decimal     | 27    | 112 | m | t1         | <i>t</i> 2 |  |
| [Range]  | m = 0, 1, 4 | 8, 49 |     |   |            |            |  |

 $0 \le t1 \le 255, 0 \le t2 \le 255$ 

[Description] Outputs the pulse specified by t1 and t2 to connector pin m as follows:

| m     | Connector pin                    |
|-------|----------------------------------|
| 0, 48 | Drawer kick-out connector pin 2. |
| 1, 49 | Drawer kick-out connector pin 5. |

[Details] • The pulse ON time is [  $t1 \times 2$  ms] and the OFF time is [  $t2 \times 2$  ms].

• If t2 < t1, the OFF time is [ t1x 2 ms]

[Reference] DLE DC4

[Default]

n = 0

## ESC t n

Decimal 27 116 n

[Range]  $0 \le n \le 10, 16 \le n \le 21$ 

[Description] Selects a page *n* from the character code table.

| n  | Page                          |
|----|-------------------------------|
| 0  | PC437 [U.S.A.Standard Europe] |
| 1  | Katakana                      |
| 2  | PC850:Multilingual            |
| 3  | PC860:Portuguese              |
| 4  | PC863 [Canadian French]       |
| 5  | PC865:Nodic                   |
| 6  | West Europe                   |
| 7  | Greek                         |
| 8  | Hebrew                        |
| 9  | PC755:East Europe             |
| 10 | Iran                          |
| 16 | WPC1252                       |
| 17 | PC866:Cyrillic#2              |
| 18 | PC852:Latin2                  |
| 19 | PC858                         |
| 20 | Iranll                        |
| 21 | Latvian                       |

[Default] n = 0

## ESC { n

[Name] Turns on/off upside-down printing mode

 $[Format] \hspace{1cm} ASCII \hspace{1cm} ESC \hspace{1cm} \{ \hspace{1cm} n$ 

Hex 1B 7B n Decimal 27 123 n

[Range]  $0 \le n \le 255$ 

[Description] Turns upside-down printing mode on or off.

- When the LSB of n is 0, upside-down printing mode is turned off.
- When the LSB of n is 1, upside-down printing mode is turned on.

[Details] • Only the lowest bit of n is valid.

- This command is enabled only when processed at the beginning of a line in standard mode.
- When this command is input in page mode, the printer performs only internal flag operations.
- This command does not affect printing in page mode.
- In upside-down printing mode, the printer rotates the line to be printed by 180° and then prints it.

\_\_\_

#### [Example]

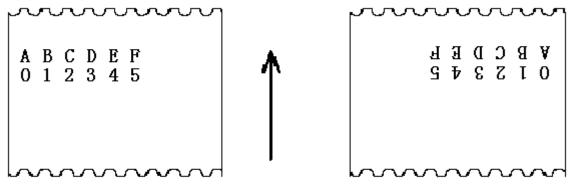

Paper feed direction

## FSpnm (\*)

[Name] Print NV bit image

[Format] ASCII FS p n m

Hex 1C 70 *n m*Decimal 28 112 *n m* 

[Range]  $0 \le n \le 255$ 

 $0 \le m \le 3$ ,  $48 \le m \le 51$ 

[Description]

Prints a NV bit image *n* using the mode specified by *m*.

| m     | Mode          | Vertical Dot Density | Horizontal Dot Density |
|-------|---------------|----------------------|------------------------|
| 0, 48 | Normal        | 200 dpi              | 200 dpi                |
| 1, 49 | Double-width  | 200 dpi              | 100 dpi                |
| 2, 50 | Double-height | 100 dpi              | 200 dpi                |
| 3, 51 | Quadruple     | 100 dpi              | 100 dpi                |

[dpi: dots per 25.4 mm {1"}]

- *n* is the number of the NV bit image (defined using the **FS q** command).
- *m* specifies the bit image mode.

- NV bit image means a bit image which is defined in a non-volatile memory by **FS q** and printed by **FS p**.
  - This command is not effective when the specified NV bit image has not been defined.
  - In standard mode, this command is effective only when there is no data in the print buffer.
- In page mode, this command is not effective.
  - This command is not affected by print modes (emphasized, double-strike, underline,character size, white/black reverse printing, or 90° rotated characters, etc.), except upside-down printing mode.
  - If the printing area width set by **GS L** and **GS W** for the NV bit image is less than one vertical line, the following processing is performed only on the line in question. However, in NV bit image mode, one vertical line means 1 dot in normal mode (m=0, 48) and in double-height mode (m=2, 50), and it means 2 dots in double-width mode (m=1, 49) and in quadruple mode(m=3, 51).
    - ①The printing area width is extended to the right in NV bit image mode up to one line

[Default]

n = 0

vertically. In this case, printing does not exceed the printable area.

- ②If the printing area width cannot be extended by one line vertically, the left margin is reduced to accommodate one line vertically.
- If the downloaded bit-image to be printed exceeds one line, the excess data is not printed.
- This command feeds dots (for the height n of the NV bit-image) in normal and double-widthmodes, and (for the height n · 2 of the NV bit-image) in double-height and quadruple modes,regardless of the line spacing specified by ESC 2 or ESC 3.
- After printing the bit image, this command sets the print position to the beginning of the lineand processes the data that follows as normal data.

[References] ESC , FS q, GS /, GS v 0

## FS q n [xL xH yL yH d1...dk]1...[xL xH yL yH d1...dk]n (\*)

[Name] Define NV bit image

[Format] ASCII FS q n [xL xH yL yH d1...dk]1...[xL xH yL yH d1...dk]n

Hex 1C 71 *n* [xL xH yL yH d1...dk]1...[ xL xH yL yH d1...dk]n

Decimal 28 113 n [xL xH yL yH d1...dk]1...[xL xH yL yH d1...dk]n

[Range]  $0 \le n \le 255$ 

 $0 \le xL \le 255$ 

 $0 \le xH \le 3 \text{ (when } 1 \le (xL + xH \times 256) \le 1023)$ 

 $0 \le yL \le 255$ 

 $0 \le yL \le 1 \text{ (when } 1 \le (yL + yH \times 256) \le 288)$ 

 $0 \le d \le 255$ 

 $k = (xL + xH \times 256) \times (yL + yH \times 256) \times 8$ 

Total defined data area = 0.5M bits (64K bytes)

#### [Description]

Define the NV bit image specified by n.

- *n* specifies the number of the defined NV bit image.
  - xL, xH specifies (xL + xH  $\times$  256)  $\times$  8 dots in the horizontal direction for the NV bit image you are defining.
- yL, yH specifies (yL + yH  $\times$  256)  $\times$  8 dots in the vertical direction for the NV bit image you are defining.

- This command cancels all NV bit images that have already been defined by this
  command. The printer can not redefine only one of several data definitions previously
  defined. In this case, all data needs to be sent again.
- From the beginning of the processing of this command till the finish of hardware reset, mechanical operations (including initializing the position of the printer head when the cover is open, paper feeding by using the FEED button, etc.) cannot be performed.
- During processing this command, the printer is in BUSY when writing the data to the NV user memory and stops receiving data. Therefore it is prohibitted to transmit the data including the real-time commands during the execution of this command.
- NV bit image means a bit image which is defined in a non-volatile memory by FS q and printed by FS p.
- In standard mode, this command is effective only when processed at the beginning of the line.
- In page mode, this command is not effective.

- This command is effective when 7 bytes <FS<yH> is processed as a normal value.
- When the amount of data exceeds the capacity left in the range defined by xL, xH, yL, yH, the printer processes xL, xH, yL, yH out of the defined range.
- In the first group of NV bit images, when any of the parameters *xL*, *xH*, *yL*, *yH* is out of the definition range, this command is disabled.
- In groups of NV bit images other than the first one, when the printer processes xL, xH, yL, yH out of the defined range, it stops processing this command and starts writing into the NV images. At this time, NV bit images that haven; the been defined are disabled (undefined), but any NV bit images before that are enabled.
- The *d* indicates the definition data. In data (*d*) a 1 bit specifies a dot to be printed and a 0 bit specifies a dot not to be printed.
- This command defines *n* as the number of a NV bit image. Numbers rise in order from NV bit image 01H. Therefore, the first data group [xL xH yL yH d1...dk] is NV bit image 01H, and the last data group [xL xH yL yH d1...dk] is NV bit image *n*. The total agrees with the number of NV bit images specified by command **FS p**.
- A definition data of a NV bit image consists of [xL xH yL yH d1...dk]. Therefore, when only one NV bit image is defined n=1, the printer processes a data group [xL xH yL yH d1...dk] once. The printer uses ([data: (xL + xH) 256) (yL + yH) 256) 8]
   + [header :4])bytes of NV memory.
- The definition area in this printer is a maximum of 0.5M bits (64K bytes). This command can define several NV bit images, but cannot define a bit image data whose total capacity [bit image data + header] exceeds 0.5M bits (64K bytes).
- The printer is busy immediately before writing into NV memory.
  - The printer does not transmit ASB status and perform status detection during processing of this command even when ASB is specified.
  - When this command is received during macro definition, the printer ends macro definition, and begins performing this command.
  - Once a NV bit image is defined, it is not erased by performing ESC @, reset, and power
    off.
  - This command performs only definition of a NV bit image and does not perform printing. Printing of the NV bit image is performed by the **FS p** command.
- Frequent write command execution may cause damage the NV memory.
   Therefore, it is recommended to write the NV memory 10 times or less a day.
- The printer performs a hardware reset after the procedure to place the image into the NV memory. Therefore, user-defined characters, downloaded bit images, and macros should be defined only after completing this command. The printer clears the receive and print buffers and resets the mode to the mode that was in effect at power on. At this time, DIP switch settings are checked again.

[Reference] FS p

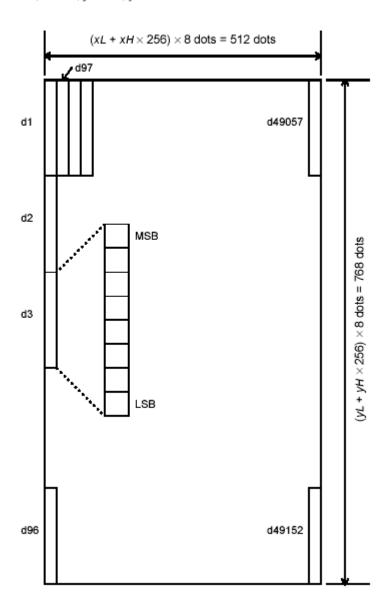

## GS!n(\*)

[Name] Select character size [Format] **ASCII** GS ! n 21 Hex 1D n Decimal 29 33 n [Range]  $0 \le n \le 255$ 

 $(1 \le vertical number of times \le 8, 1 \le horizontal number of times \le 8)$ 

[Description] Selects the character height using bits 0 to 2 and selects the character width using bits 4 to 7, as follows:

| Bit | Off/On    | Hex              | Decimal         | Function |  |
|-----|-----------|------------------|-----------------|----------|--|
| 0   | Character | height selection | n. See Table 2. |          |  |
| 1   |           |                  |                 |          |  |
| 2   |           |                  |                 |          |  |
| 3   |           |                  |                 |          |  |

| 4 | Character width selection. See Table 1. |
|---|-----------------------------------------|
| 5 |                                         |
| 6 |                                         |
| 7 |                                         |

#### Table 1 Table 2

#### **Character Width Selection**

| Hex | Decimal | Width           |
|-----|---------|-----------------|
| 00  | 0       | 1(normal)       |
| 10  | 16      | 2(double-width) |
| 20  | 32      | 3               |
| 30  | 48      | 4               |
| 40  | 64      | 5               |
| 50  | 80      | 6               |
| 60  | 96      | 7               |
| 70  | 112     | 8               |

#### Table 1 Table 2

#### **Character Height Selection**

| Hex | Decimal | Width            |
|-----|---------|------------------|
| 00  | 0       | 1(normal)        |
| 10  | 16      | 2(double-height) |
| 20  | 32      | 3                |
| 30  | 48      | 4                |
| 40  | 64      | 5                |
| 50  | 80      | 6                |
| 60  | 96      | 7                |
| 70  | 112     | 8                |

#### [Details]

- This command is all characters (alphanumeric and Kanji) effective except for HRI characters.
- If n is outside of the defined range, this command is ignored.
- In standard mode, the vertical direction is the paper feed direction, and the horizontal direction is perpendicular to the paper feed direction. However, when character orientation changes in 90° clockwise-rotation mode, the relationship between vertical and horizontal directions is reversed.
- In page mode, vertical and horizontal directions are based on the character orientation.
- When characters are enlarged with different sizes on one line, all the characters on the line are aligned at the baseline.
- The **ESC!** command can also turn double-width and double-height modes on or off. However, the setting of the last received command is effective.

[Default] n = 0[Reference] **ESC!** 

## GS \$ nL nH (\*)

[Name] Set absolute vertical print position in page mode

[Format] **ASCII** GS \$ nL nΗ Hex 1D 24 nL nΗ Decimal 29 36 nL nH

 $0 \le nL \le 255, 0 \le nH \le 255$ [Range]

[Description] • Sets the absolute vertical print starting position for buffer character data in page mode.

• This command sets the absolute print position to [( nL + nH × 256) × (vertical or horizontal motion unit)] inches.

[Details] • This command is effective only in page mode.

- If the [( nL + nH × 256) × (vertical or horizontal motion unit)] exceeds the specified printing area, this command is ignored.
- The horizontal starting buffer position does not move.
- The reference starting position is that specified by **ESC T**.
- This command operates as follows, depending on the starting position of the printing area specified by ESC T:
  - GWhen the starting position is set to the upper left or lower right, this command sets the absolute position in the vertical direction.
  - 2When the starting position is set to the upper right or lower left, this command sets the absolute position in the horizontal direction.
- The horizontal and vertical motion unit are specified by GS P.
- The GS P command can change the horizontal and vertical motion unit. However, the value cannot be less than the minimum horizontal movement amount, and it must be in even units of the minimum horizontal movement amount.

[Reference] ESC \$, ESC T, ESC W, ESC \, GS P, GS \

## GS \* $x y d1...d(x \times y \times 8)$

[Name] Define downloaded bit image ASCII  $d1...d(x \times y \times$ [Format] GS  $d1...d(x \times y \times$ Hex 1D 2A d1 ...d(x  $\times$  y  $\times$ Decimal 29 42 8) [Range]  $1 \le x \le 255$ 

 $1 \le y \le 48$  $x \le y \le 1536$ 

 $0 \le d \le 255$ 

[Description]

Defines a downloaded bit image using the number of dots specified by x and y

- · x specifies the number of dots in the horizontal direction.
- · y specifies the number of dots in the vertical direction.

• The number of dots in the horizontal direction is  $x \times 8$ , in the vertical direction [Details]

- · If  $x \times y$  is out of the specified range, this command is disabled.
- · The d indicates bit-image data. Data (d) specifies a bit printed to 1 and not printed to 0.

- · The downloaded bit image definition is cleared when:
  - 1 **ESC** @ is executed.
  - ② **ESC &** is executed.
  - ③ **FS q** is executed.
  - ④ Printer is reset or the power is turned off.
- The following figure shows the relationship between the downloaded bit image and the printed data.

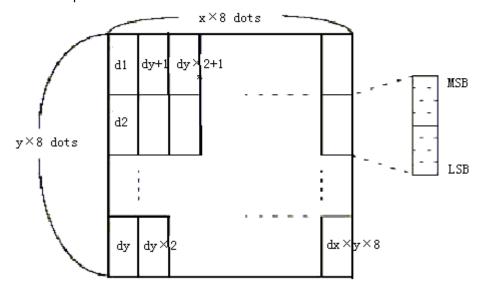

[Reference] GS/

## GS/m

| [Name]   | Print downl        | Print downloaded bit image |    |   |
|----------|--------------------|----------------------------|----|---|
| [Format] | ASCII              | GS                         | /  | m |
|          | Hex                | 1D                         | 2F | m |
|          | Decimal            | 29                         | 47 | m |
| [Range]  | $0 \le m \le 3, 4$ | $18 \le m \le 5$           | 51 |   |

[Description] Prints a dov

Prints a downloaded bit image using the mode specified by *m*.

*m* selects a mode from the table below:

| m     | Mode          | Vertical Dot Density (DPI) | Horizontal Dot Density (DPI) |
|-------|---------------|----------------------------|------------------------------|
| 0, 48 | Normal        | 200                        | 200                          |
| 1, 49 | Double-width  | 200                        | 100                          |
| 2, 50 | Double-height | 100                        | 200                          |
| 3, 51 | Quadruple     | 100                        | 100                          |

- · This command is ignored if a downloaded bit image has not been defined.
- In standard mode, this command is effective only when there is no data in the print buffer.
- This command has no effect in the print modes (emphasized, double-strike, underline, character size, or white/black reverse printing), except forupsidedownprinting mode.
- If the downloaded bit-image to be printed exceeds the printable area, the excess data is not printed.
- Refer to Figure 3.12.3 for the downloaded bit image development position in page mode.
- If the printing area width set by **GS L** and **GS W** is less than one line in vertical, the following processing is performed only on the line in question:

- ① The printing area width is extended to the right up to one line in vertical. In this case, printing does not exceed the printable area.
- ② If the printing area width cannot be extended by one line in vertical, the left margin is reduced to accommodate one line in vertical.

[Reference] GS \*

### GS: (\*)

[Name] Start/end macro definition

[Format] ASCII GS

Hex 1D 3A Decimal 29 58

[Description] Starts or ends macro definition.

[Details]

- Macro definition starts when this command is received during normal operation.
   Macro definition ends when this command is received during macro definition.
- When **GS** ^ is received during macro definition, the printer ends macro definition and clears the definition.
- Macro is not defined when the power is turned on.
- The defined contents of the macro are not cleared by **ESC** @. Therefore, **ESC** @ can be included in the contents of the macro definition.
- If the printer receives **GS**: again immediately after previously receiving **GS**: the printer remains in the macro undefined state.
- The contents of the macro can be defined up to 2048 bytes. If the macro definition exceed 2048 bytes, excess data is not stored.

[Reference] GS ^

### GS B n (\*)

[Name] Turn white/black reverse printing mode

[Format] ASCII GS B n

Hex 1D 42 n
Decimal 29 66 n

[Range]  $0 \le n \le 255$ 

[Description] Turns on or off white/black reverse printing mode.

- When the LSB of n is 0, white/black reverse mode is turned off.
- When the LSB of n is 1, white/black reverse mode is turned on.

[Details]

- Only the lowest bit of n is valid.
- This command is available for built-in characters and user-defined characters.
- When white/black reverse printing mode is on, it also applied to character spacing set by ESC SP.
- This command does not affect bit image, user-defined bit image, bar code, HRI characters, and spacing skipped by HT, ESC \$, and ESC \l.
- This command does not affect the space between lines.
- White/black reverse mode has a higher priority than underline mode. Even if underline mode is on, it is disabled (but not canceled) when white/black reverse mode is selected.

[Default] n = 0

### GS H n

[Name] Select printing position for HRI characters

[Format] ASCII GS H n Hex 1D 48 n

Decimal 29 72 n

[Range]  $0 \le n \le 3, 48 \le n \le 51$ 

[Description] Selects the printing position of HRI characters when printing a bar code.

n selects the printing position as follows:

| n     | Printing position                 |
|-------|-----------------------------------|
| 0, 48 | Not printed                       |
| 1, 49 | Above the bar code                |
| 2, 50 | Below the bar code                |
| 3, 51 | Both above and below the bar code |

• HRI indicates Human Readable Interpretation.

[Details] • HRI characters are printed using the font specified by **GS f**.

[Default] n = 0

[Reference] GS f, GS k

## GS L nL nH

[Name] Set left margin

[Format] ASCII GS L nL nH

Hex 1D 4C nL nH

Decimal 29 76 nL nH

[Range]  $0 \le nL \le 255$ 

 $0 \le nH \le 255$ 

[Description] Sets the left margin using nL and nH.

• The left margin is set to [(  $nL + nH \times 256$ )  $\times$  horizontal motion unit]] inches. Printable area

Left margin Printing area width

[Details]

- This command is effective only processed at the beginning of the line in standard mode.
- If this command is input in page mode, the printer performs only internal flag operations.
- · This command does not affect printing in page mode.
- If the setting exceeds the printable area, the maximum value of the printable area is used.
- The horizontal and vertical motion units are specified by GS P. Changing the horizontal and vertical motion unit does not affect the current left margin.
- The horizontal motion unit (x) is used for calculating the left margin. The calculated result is truncated to the minimum value of the mechanical pitch.

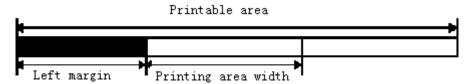

[Default] n

nL = 0, nH = 0

[Reference]

GS P, GS W

### **GSPxv** (\*)

[Name] Set horizontal and vertical motion units

[Format] ASCII GS P x y

Hex 1D 50 x y Decimal 29 80 x y

[Range]  $0 \le x \le 255$ 

 $0 \le y \le 255$ 

[Description] Sets the horizontal and vertical motion units to approximately 25.4/ x mm { 1/ x inches} and approximately 25.4/ y mm {1/ y inches}, respectively.

When x and y are set to 0, the default setting of each value is used.

#### [Details]

- The horizontal direction is perpendicular to the paper feed direction and the vertical direction is the paper feed direction.
- In standard mode, the following commands use x or y, regardless of character rotation (upside-down or 90° clockwise rotation):
  - ①Commands using x: ESC SP, ESC \$, ESC \, FS S, GS L, GS W
  - 2 Commands using y: ESC 3, ESC J, GS V
- In page mode, the following command use x or y, depending on character orientation:
  - ①When the print starting position is set to the upper left or lower right of the printing area using **ESC T** (data is buffered in the direction perpendicular to the paper feed direction):

Commands using x: ESC SP, ESC \$, ESC W, ESC \, FS S

Commands using y: ESC 3, ESC J, ESC W, GS \$, GS  $\lor$ 

When the print starting position is set to the upper right or lower left of the printing area using ESC T (data is buffered in the paper feed direction): Commands using x: ESC 3, ESC J, ESC W, GS \$, GS \ Commands using y: ESC SP, ESC \$, ESC W, ESC \,FS S, GS \ V

- The command does not affect the previously specified values.
- The calculated result from combining this command with others is truncated to the minimum value of the mechanical pitch.

[Default]

x = 180, y = 360

[Reference]

ESC SP, ESC \$, ESC 3, ESC J, ESC W, ESC \, GS \$, GS L, GS V, GS W, GS \

# ① GS V m ② GS V m n

| [Name]   | Select cut mode and cut paper |    |    |   |   |  |
|----------|-------------------------------|----|----|---|---|--|
| [Format] | ①ASCII                        | GS | V  | n | 7 |  |
|          | Hex                           | 1D | 56 | n | 1 |  |
|          | Decimal                       | 29 | 86 | m |   |  |
|          | 2ASCII                        | GS | V  | m | n |  |
|          | Hex                           | 1D | 56 | m | n |  |
|          | Decimal                       | 29 | 86 | m | n |  |
| [Range]  | ① $m = 1,49$                  |    |    |   |   |  |

②  $m = 66, 0 \le n \le 255$ 

Selects a mode for cutting paper and executes paper cutting. The value of m [Description] selects the mode as follows:

| m        | Print mode                                                                                          |
|----------|----------------------------------------------------------------------------------------------------|
| 0, 1, 49 | Partial cut (one point left uncut)                                                                  |
| 66       | Feeds paper (cutting position + [ $n \times$ (vertical motion unit)]), and cuts the paper partially |
|          | (one point left uncut).                                                                             |

[Details for ① and ②]

• This command is effective only processed at the beginning of a line.

[Details for ①] · Only the partial cut is available; there is no full cut.

- [Details for 2] · When n = 0, the printer feeds the paper to the cutting position and cuts it.
  - When n = 0, the printer feeds the paper to (cutting position + [ nvertical motion unit]) and cuts it.
  - · The horizontal and vertical motion unit are specified by GS P.
  - The paper feed amount is calculated using the vertical motion unit (y). However, the value cannot be less than the minimum horizontal movement amount, and it must be in even units of the minimum horizontal movement amount.

#### GS W nL nH

| [Name]   | Set printing      | area wid | lth |    |    |
|----------|-------------------|----------|-----|----|----|
| [Format] | ASCII             | GS       | W   | nL | nН |
|          | Hex               | 1D       | 57  | nL | nН |
|          | Decimal           | 29       | 87  | nL | nН |
| [Range]  | $0 \le nL \le 25$ | 5        |     |    |    |
|          | $0 \le nH \le 25$ | 55       |     |    |    |

[Description]

Sets the printing area width to the area specified by nL and nH.

• The printing area width is set to  $[(nL + nH \times 256) \times horizontal motion unit]]$ inches.

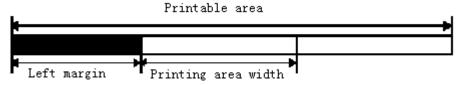

- This command is effective only processed at the beginning of the line.
- · In page mode, the printer performs only internal flag operations.
- · This command does not affect printing in page mode.
- · If the [left margin + printing area width] exceeds the printable area, [printable area width - left margin) is used.
- · The horizontal and vertical motion units are specified by GS P. Changing the horizontal and vertical motion units does not affect the current left margin.
- The horizontal motion unit (x) is used for calculating the printing area width. The calculated result is truncated to the minimum value of the mechanical pitch.
- · If the width set for the printing area is less than the width of one character, when the character data is developed, the following processing is performed:
  - ① The printing area width is extended to the right to accommodate one character.
  - ② If the printing area width cannot be extended sufficiently, the left margin is reduced to accommodate one character.

- ③ If the printing area width cannot be extended sufficiently, the right space is reduced.
- If the width set for the printing area is less than one line in vertical, the following processing is performed only on the line in question when data other than character data (e.g., bit image, user-defined bit image) is developed:
  - ① The printing area width is extended to the right to accommodate one line in vertical for the bit image within the printable area.
  - ② If the printing area width cannot be extended sufficiently, the left margin is reduced to accommodate one line in vertical.
- The commands which set the printing area width for bit image printing and its minimum widths are as follows:
  - · Bit image (ESC \*):

Single density mode = 2 dots Double density mode = 1 dot

· Downloaded bit image (GS /):

Double width mode or Quadruple mode = 2 dots Normal mode or Double-height mode = 1 dot

NV bit image (FS p):

Double width mode or Quadruple mode = 2 dots Normal mode or Double-height mode = 1 dot

· Raster bit image (GS r 0):

Double width mode or Quadruple mode = 2 dots Normal mode or Double-height mode = 1 dot

[Default]

nL = 0, nH = 2

For 58mm paper width model; nL = 104, nH = 1

[Reference] GSL, GSP

### GS \ nL nH

[Name] Set relative vertical print position in page mode

[Format] ASCII GS \ nL nH

Hex 1D 5C nL nH

Decimal 29 92 nL nH

[Range]  $0 \le nL \le 255$ 

 $0 \le nH \le 255$ 

[Description] Sets the relative vertical print starting position from the current position in page mode.

- This command sets the distance from the current position to  $[(nL + nH \times 256)]$ 
  - × vertical or horizontal motion unit].

[Details]

- This command is ignored unless page mode is selected.
- When pitch *N* is specified to the movement downward:

 $nL + nH \times 256 = N$ 

When pitch *N* is specified to the movement upward (the negative direction), use the complement of 65536.

When pitch *N* is specified to the movement upward:

 $nL + nH \times 256 = 65536 - N$ 

- · Any setting that exceeds the specified printing area is ignored.
- This command function as follows, depending on the print starting position set by **ESC T**: When the starting position is set to the upper left or lower right of the printing, the vertical motion unit (*y*) is used.

When the starting position is set to the upper right or lower left of the printing area, the

horizontal motion unit (x) is used.

- The horizontal and vertical motion unit are specified by GS P.
- The GS P command can change the horizontal (and vertical) motion unit. However, the value cannot be less than the minimum horizontal movement amount, and it must be in even units of the minimum horizontal movement amount.

[Reference] ESC \$, ESC T, ESC W, ESC \, GS \$, GS P

## GS ^ r t m (\*)

[Name] Execute macro

[Format] ASCII GS ^ r t m

Hex 1D 5E r t m

Decimal 29 94 r t m

[Range]  $0 \le r \le 255$ 

 $0 \le t \le 255$ 

m = 0, 1

[Description] Executes a macro.

- r specifies the number of times to execute the macro.
- t specifies the waiting time for executing the macro.
- m specifies macro executing mode.

When the LSB of m = 0:

The macro executes r times continuously at the interval specified by t.

When the LSB of m = 1:

After waiting for the period specified by t, the PAPER OUT LED indicators blink and the printer waits for the FEED button to be pressed. After the button is pressed, the printer executes the macro once. The printer repeats the operation r times.

#### [Details]

- The waiting time is t × 100 ms for every macro execution.
- If this command is received while a macro is being defined, the macro definition is aborted and the definition is cleared.
- If the macro is not defined or if r is 0, nothing is executed.
- When the macro is executed (m = 1), paper always cannot be fed by using the FEED button.

[Reference] GS:

# GS a n\_ (\*)

[Name] Enable/Disable Automatic Status Back (ASB)

[Format] ASCII GS a n Hex 1D 61 n

Decimal 29 97 *n* 

[Range]  $0 \le n \le 255$ 

[Description] Enables or disables ASB and specifies the status items to include, using n as follows:

| Bit | Off/On | Hex | Decimal | Status for ASB                                   |  |
|-----|--------|-----|---------|--------------------------------------------------|--|
| 0   | Off    | 00  | 0       | Drawer kick-out connector pin 3 status disabled. |  |
|     | On     | 01  | 1       | Drawer kick-out connector pin 3 status enabled.  |  |
| 1   | Off    | 00  | 0       | Online/offline status disabled.                  |  |
|     | On     | 02  | 2       | Online/offline status enabled.                   |  |
| 2   | Off    | 00  | 0       | Error status disabled.                           |  |
|     | On     | 04  | 4       | Error status enabled.                            |  |
| 3   | Off    | 00  | 0       | Paper roll sensor status disabled.               |  |

|     | On | 08 | 8 | Paper roll sensor status enabled. |
|-----|----|----|---|-----------------------------------|
| 4-7 | -  |    |   | Undefined.                        |

#### [Details]

- If any of the status items in the table above are enabled, the printer transmits the status when this command is executed. The printer automatically transmits the status whenever the enabled status item changes. The disabled status items may change, in this case, because each status transmission represents the current status.
- If all status items are disabled, the ASB function is also disabled.
- If the ASB is enabled as a default, the printer transmits the status when the printer data reception and transmission is possible at the first time from when the printer is turned on.
- The following four status bytes are transmitted without confirming whether the host is ready to receive data. The four status bytes must be consecutive, except for the XOFF code.
- Since this command is executed after the data is processed in the receive buffer, there may be a time lag between data reception and status transmission.
- When the printer is disabled by **ESC** = (Select peripheral device), the four status bytes are transmitted whenever the status changes.
- When using **DLE EOT**, **GS** I, or **GS** r, the status transmitted by these commands and ASB status must be differentiated.

#### First byte (printer information)

| Bit | Off/On | Hex | Decimal | Status for ASB                                         |  |  |
|-----|--------|-----|---------|--------------------------------------------------------|--|--|
|     | Off    | 00  | 0       | Not used. Fixed to Off.                                |  |  |
| 1   | Off    | 00  | 0       | Not used. Fixed to Off.                                |  |  |
| 2   | Off    | 00  | 0       | Drawer kick-out connector pin 3 is LOW.                |  |  |
|     | On     | 04  | 4       | Drawer kick-out connector pin 3 is HIGH.               |  |  |
| 3   | Off    | 00  | 0       | Online.                                                |  |  |
|     | On     | 08  | 8       | Offline.                                               |  |  |
| 4   | On     | 10  | 16      | Not used. Fixed to On.                                 |  |  |
| 5   | Off    | 00  | 0       | Cover is closed.                                       |  |  |
|     | On     | 20  | 32      | Cover is open.                                         |  |  |
| 6   | Off    | 00  | 0       | Paper is not being fed by using the PAPER FEED button. |  |  |
|     | On     | 40  | 64      | Paper is being fed by using the PAPER FEED button.     |  |  |
| 7   | Off    | 00  | 0       | Not used. Fixed to Off.                                |  |  |

### Second byte (printer information)

| Bit | Off/On | Hex | Decimal | Status for ASB                            |
|-----|--------|-----|---------|-------------------------------------------|
| 0   | -      |     | -       | Undefined.                                |
| 1   | -      |     | -       | Undefined.                                |
| 2   | -      |     | -       | Undefined.                                |
| 3   | Off    | 00  | 0       | No autocutter error.                      |
|     | On     | 80  | 8       | Autocutter error occurred.                |
| 4   | Off    | 00  | 0       | Not used. Fixed to Off.                   |
| 5   | Off    | 00  | 0       | No unrecoverable error.                   |
|     | On     | 20  | 32      | Unrecoverable error occurred.             |
| 6   | Off    | 00  | 0       | No automatically recoverable error.       |
|     | On     | 40  | 64      | Automatically recoverable error occurred. |
| 7   | Off    | 00  | 0       | Not used. Fixed to Off.                   |

### Third byte (paper sensor information)

| Bit  | Off/On | Hex | Decimal | Status for ASB                              |  |
|------|--------|-----|---------|---------------------------------------------|--|
| 0, 1 | Off    | 00  | 0       | Paper roll near-end sensor: paper adequate. |  |
|      | On     | 03  | 3       | Paper roll near-end sensor: paper near end. |  |
| 2, 3 | Off    | 00  | 0       | Paper roll end sensor: paper present.       |  |
|      | On     | 0C  | 12      | Paper roll end sensor: paper not present.   |  |
| 4    | Off    | 00  | 0       | Not used. Fixed to Off.                     |  |
| 5, 6 | -      |     | -       | Undefined.                                  |  |
| 7    | Off    | 00  | 0       | Not used. Fixed to Off.                     |  |

### Fourth byte (paper sensor information)

| Bit  | Off/On | Hex | Decimal | Status for ASB          |
|------|--------|-----|---------|-------------------------|
| 0-3  | -      |     | -       | Undefined.              |
| 4    | Off    | 00  | 0       | Not used. Fixed to Off. |
| 5, 6 | -      |     | -       | Undefined.              |
| 7    | Off    | 00  | 0       | Not used. Fixed to Off. |

### **GSfn** (\*)

[Name] Select font for Human Readable Interpretation (HRI) characters

[Format] ASCII GS f n

Hex 1D 66 *n* 

Decimal 29 102 n

[Range] n = 0, 1, 48, 49

[Description] Selects a font for the HRI characters used when printing a bar code.

n selects a font from the following table:

| n     | Font             |
|-------|------------------|
| 0, 48 | Font A (12 · 24) |
| 1, 49 | Font B (9 · 17)  |

[Details] . HRI indicates Human Readable Interpretation.

. HRI characters are printed at the position specified by GS H.

[Default] n = 0

[Reference] GSH, GSk

## GS h n

[Name] Select bar code height [Format] ASCII GS h n

Hex 1D 68 n Decimal 29 104 n

[Range]  $1 \le n \le 255$ 

[Description] Selects the height of the bar code.

n specifies the number of dots in the vertical direction.

[Default] n = 162[Reference] **GS k** 

# ①GS k m d1...dk NUL ②GS k m n d1..dn

[Name] Print bar code

 $[\textbf{Format}] \quad \textcircled{1} \quad \textbf{ASCII}$ GS NUL d1...dk k m 1D 00 Hex 6B m d1...dk Decimal 29 107 d1...dk 0 m ASCII GS k m n d1...dn 6B Hex 1D d1...dn m n Decimal 29 107 m n d1...dn

[Range] ①  $0 \le m \le 6$  (k and d depends on the bar code system used)

②  $65 \le m \le 73$  (*n* and *d* depends on the bar code system used)

[Description] Selects a bar code system and prints the bar code.

*m* selects a bar code system as follows:

| r | n  | Bar Code System | Number of Characters     | Remarks             |
|---|----|-----------------|--------------------------|---------------------|
|   | 0  | UPC-A           | 48 ≤ d ≤ 57              |                     |
|   | 1  | UPC-E           | 11 ≤ k ≤ 12              | 48 ≤ d ≤ 57         |
|   | 2  | JAN13 (EAN13)   | 12 ≤ k ≤ 13              | 48 ≤ d ≤ 57         |
|   | 3  | JAN8 (EAN8)     | 7 ≤ k ≤ 8                | 48 ≤ d ≤ 57         |
|   |    |                 |                          | 45 ≤ d ≤ 57,        |
|   |    |                 |                          | $65 \le d \le 90$ , |
| 1 | 4  | CODE39          | 1 ≤ k ≤ 255              | d = 32, 36, 37, 43, |
|   |    |                 |                          | 45, 46, 47          |
|   |    |                 |                          | d = 42              |
|   | 5  | ITF             | 1 ≤ k ≤255 (even number) | 48 ≤ d ≤ 57         |
|   |    |                 | 1 ≤ k ≤ 255              | 48 ≤ d ≤ 57,        |
|   | 6  | CODABAR         |                          | 65 ≤ d ≤ 68,        |
|   | 0  | CODABAIN        |                          | d = 36, 43, 45, 46, |
|   |    |                 |                          | 47, 58              |
| 2 | 65 | UPC-A           | 11 ≤ n ≤ 12              | 48 ≤ d ≤ 57         |
|   | 66 | UPC-E           | 11 ≤ n ≤ 12              | 48 ≤ d ≤ 57         |
|   | 67 | JAN13 (EAN13)   | 12 ≤ n ≤ 13              | 48 ≤ d ≤ 57         |
|   | 68 | JAN8 (EAN8)     | 7 ≤ n ≤ 8                | 48 ≤ d ≤ 57         |

| 69 | CODE39  | 1 ≤ n ≤ 255                     | $45 \le d \le 57$ ,<br>$65 \le d \le 90$ ,<br>d = 32, 36, 37, 43, 45,<br>46, 47<br>d = 42 |
|----|---------|---------------------------------|-------------------------------------------------------------------------------------------|
| 70 | ITF     | $1 \le n \le 255$ (even number) | 48 ≤ d ≤ 57                                                                               |
| 71 | CODABAR | 1 ≤ n ≤ 255                     | 48 ≤ d ≤ 57,                                                                              |
|    |         |                                 | $65 \le d \le 68$ ,                                                                       |
|    |         |                                 | d = 36, 43, 45, 46,                                                                       |
|    |         |                                 | 47, 58                                                                                    |
| 72 | CODE93  | 1 ≤ n ≤ 255                     | 0 ≤ d ≤ 127                                                                               |
| 73 | CODE128 | 2 ≤ n ≤ 255                     | 0 ≤ d ≤ 127                                                                               |

#### [Details for ①]

- . This command ends with a NUL code.
- . When the bar code system used is UPC-A or UPC-E, the printer prints the bar code data after receiving 12 bytes bar code data and processes the following data as normal data.
- . When the bar code system used is JAN13 (EAN13), the printer prints the bar code after receiving 13 bytes bar code data and processes the following data as normal data.
- . When the bar code system used is JAN8 (EAN8), the printer prints the bar code after receiving 8 bytes bar code data and processes the following data as normal data.
- . The number of data for ITF bar code must be even numbers. When an odd number of data is input, the printer ignores the last received data.

#### [Details for 2]

- . *n* indicates the number of bar code data, and the printer processes *n* bytes from the next character data as bar code data.
- . If *n* is outside of the specified range, the printer stops command processing and processes the following data as normal data.

#### [Details in standard mode]

- . If *d* is outside of the specified range, the printer only feeds paper and processes the following data as normal data.
- . If the horizontal size exceeds printing area, the printer only feeds the paper.
- . This command feeds as much paper as is required to print the bar code, regardless of the line spacing specified by **ESC 2** or **ESC 3**.
- . This command is enabled only when no data exists in the print buffer. When data exists in the print buffer, the printer processes the data following *m* as normal data.
- . After printing bar code, this command sets the print position to the beginning of the line.
- . This command is not affected by print modes (emphasized, double-strike, underline, character size, white/black reverse printing, or 90° rotated character, etc.), except for upside-down printing mode.

#### [Details in page mode]

- . This command develops bar code data in the print buffer, but does not print it. After processing bar code data, this command moves the print position to the right side dot of the bar code.
- . If d is out of the specified range, the printer stops command processing and processes the

following data as normal data. In this case the data buffer position does not change.

. If bar code width exceeds the printing area, the printer does not print the bar code but moves the data buffer position to the left side out of the printing area.

When CODE93 (m = 72) is used:

- . The printer prints an HRI character ( ) as start character at the beginning of the HRI character string.
- . The printer prints an HRI character ( ) as a stop character at the end of the HRI character string.
- . The printer prints HRI characters ( $\mathbf{F}$  + an alphabetic character) as a control character (<00>H to <1F>H and <7F>H):

## **GSrn** (\*)

[Name] Transmit status
[Format] ASCII GS r n
Hex 1D 72 n
Decimal 29 114 n

[Range] n = 1, 2, 49, 50

[Range] n = 1, 2, 49, 50

[Description] Transmits the status specified by n as follows:

| n     | Function                                   |
|-------|--------------------------------------------|
| 1, 49 | Transmits paper sensor status              |
| 2, 50 | Transmits drawer kick-out connector status |

### [Details] . This command just effect the serial interface

- . This command is executed after the data in the receive buffer is processed. Therefore, there may be a time lag between receiving this command and transmitting the status, depending on the receive buffer status.
- . The status types to be transmitted are shown below: Paper sensor status (n = 1, 49):

| Bit | Off/On | Hex | Decimal | Status for ASB                                    |  |  |
|-----|--------|-----|---------|---------------------------------------------------|--|--|
| 0,1 | Off    | 00  | 0       | Paper roll near-end sensor: paper adequate.       |  |  |
|     | On     | 03  | 3       | Paper roll near-end sensor: paper almost used up. |  |  |
| 2,3 | Off    | 00  | 0       | Paper roll end sensor: paper adequate.            |  |  |
|     | On     | 0C  | 12      | Paper roll end sensor: no paper.                  |  |  |
| 4   | Off    | 00  | 0       | Not used. Fixed to Off.                           |  |  |
| 5,6 | -      | -   | -       | Undefined.                                        |  |  |
| 7   | Off    | 00  | 0       | Not used. Fixed to Off.                           |  |  |

Bits 2 and 3: When the paper end sensor detects a paper end, the printer goes offline and does not execute this command. Therefore, bits 2 and 3 do not transmit the status of paper end.

| Bit | Off/On | Hex | Decimal | Status for ASB          |
|-----|--------|-----|---------|-------------------------|
| 0   | Off    | 00  | 0       | Cash drawer opening.    |
|     | On     | 01  | 1       | No cash drawer opening. |
| 1-3 | -      | -   | -       | Undefined.              |
| 4   | Off    | 00  | 0       | Not used. Fixed to Off. |
| 5,6 | -      | -   | -       | Undefined.              |
| 7   | Off    | 00  | 0       | Not used. Fixed to Off. |

# GS v 0 m xL xH vL vH d1....dk

[Name] Print raster bit image

[Format] ASCII GS v 0 m xL xH yL yH d1...dk

Hex 1D 76 30 m xL xH yL yH d1...dk

Decimal 29 118 48 m xL xH yL yH d1...dk

[Range]  $0 \le m \le 3, 48 \le m \le 51$ 

 $0 \le xL \le 255$ 

 $0 \le xH \le 255$ 

 $0 \le yL \le 255$ 

0 ≤ d ≤255

 $k = (xL + xH \times 256) \times (yL + yH \times 256) (k \neq 0)$ 

[Description]

Selects Raster bit-image mode. The value of m selects the mode, as follows:

| m     | Mode          | Vertical Dot Density | Horizontal Dot ensity |
|-------|---------------|----------------------|-----------------------|
| 0, 48 | Normal        | 200 DPI              | 200 DPI               |
| 1, 49 | Double-width  | 200 DPI              | 100 DPI               |
| 2, 50 | Double-height | 100 DPI              | 200 DPI               |
| 3, 51 | Quadruple     | 100 DPI              | 100 DPI               |

- xL, xH, select the number of data bits (xL+ xH×256) in the horizontal direction for the bit image.
- yL, yH, select the number of data bits (yL+ yH×256) in the vertical direction for the bit image.

- In standard mode, this command is effective only when there is no data in the print buffer.
- This command has no effect in all print modes (character size, emphasized, double-strike, upside-down, underline, white/black reverse printing, etc.) for raster bit image.
- If the printing area width set by **GS L** and **GS W** is less than the minimum width, the printing area is extended to the minimum width only on the line in question. The minimum width means 1 dot in normal (m=0, 48) and double-height (m=2, 50), 2 dots in double-width (m=1, 49) and quadruple (m=3, 51) modes.
- Data outside the printing area is read in and discarded on a dot-by-dot basis.
- The position at which subsequent characters are to be printed for raster bit image is specified by HT (Horizontal Tab), ESC \$ (Set absolute print position),
   ESC \ (Set relative print position), and GS L (Set left margin). If the position at which subsequent characters are to be printed is not a multiple of 8, print speed may decline.

- The **ESC a** (Select justification) setting is also effective on raster bit images.
- When this command is received during macro definition, the printer ends macro definition, and begins performing this command. The definition of this command should be cleared.
- d indicates the bit-image data. Set time a bit to 1 prints a dot and setting it to 0 does not print a dot.

## GS w n

[Name] Set bar code width
[Format] ASCII GS w n
Hex 1D 77 n
Decimal 29 119 n

[Range]  $2 \le n \le 6$ 

[Description] Set the horizontal size of the bar code.

*n* specifies the bar code width as follows:

| n | Module Width (mm) for | Binary-level bar codes                       |       |  |  |
|---|-----------------------|----------------------------------------------|-------|--|--|
|   | Multi-level Bar Code  | Iulti-level Bar Code Thin element width (mm) |       |  |  |
| 2 | 0.25                  | 0.25                                         | 0.625 |  |  |
| 3 | 0.375                 | 0.375                                        | 1.0   |  |  |
| 4 | 0.5                   | 0.5                                          | 1.25  |  |  |
| 5 | 0.625                 | 0.625                                        | 1.625 |  |  |
| 6 | 0.75                  | 0.75                                         | 1.875 |  |  |

. Multi-level bar codes are as follows:

UPC-A, UPC-E, JAN13 (EAN13), JAN8 (EAN8), CODE93, CODE128

. Binary-level bar codes are as follows:

CODE39, ITF, CODABAR

[Default] n = 3 [Reference] **GS k** 

### **FS!** *n*

| [Name] Set print mode(s) for Kanji characters                               |                   |    |    |   |  |  |
|-----------------------------------------------------------------------------|-------------------|----|----|---|--|--|
| [Format]                                                                    | ASCII             | FS | !  | n |  |  |
|                                                                             | Hex               | 1C | 21 | n |  |  |
|                                                                             | Decimal           | 28 | 33 | n |  |  |
| [Range]                                                                     | $0 \le n \le 255$ |    |    |   |  |  |
| [Description] Sets the print mode for Kanji characters, using n as follows: |                   |    |    |   |  |  |

| Bit | Off/On | Hex | Decimal | Function                   |  |  |  |
|-----|--------|-----|---------|----------------------------|--|--|--|
| 0   | -      | -   | -       | Undefined.                 |  |  |  |
| 1   | -      | -   | -       | Undefined.                 |  |  |  |
| 2   | Off    | 00  | 0       | Double-width mode is OFF.  |  |  |  |
|     | On     | 04  | 4       | Double-width mode is ON.   |  |  |  |
| 3   | Off    | 00  | •       | Double-height mode is OFF. |  |  |  |
|     | On     | 08  | 8       | Double-height mode is ON.  |  |  |  |
| 4   | -      | -   | -       | Undefined.                 |  |  |  |

| 5 | -   | -  | -   | Undefined.             |  |  |
|---|-----|----|-----|------------------------|--|--|
| 6 | -   | -  | -   | Undefined.             |  |  |
| 7 | Off | 00 | 0   | Underline mode is OFF. |  |  |
|   | On  | 80 | 128 | Underline mode is ON.  |  |  |

#### [Details]

- When both double-width and double-height modes are set (including right- and left-side character spacing), quadruple-size characters are printed.
- The printer can underline all characters (including right- and left-side character spacing), but cannot underline the space set by HT and 90° clockwise-rotated characters.
- The thickness of the underline is that specified by FS , regardless of the character size.
- When some of the characters in a line are double or more height, all the characters on the line are aligned at the baseline.
- It is possible to emphasize the Kanji character using FS W or GS!, the setting
  of the last received command is effective.
- It is possible to turn under line mode on or off using FS , and the setting of the last received command is effective.

[Default]

n = 0

[Reference]

FS -, FS W, GS!

### **FS &**

[Name] Select Kanji character mode

[Format] ASCII FS &

Hex 1C 26
Decimal 28 38

[Description] Selects Kanji character mode.

[Reference] FS., FS C

#### <u>FS - n</u>

[Name] Turn underline mode on/off for Kanji characters

[Format] ASCII FS - n

Hex 1C 2D *n* 

Decimal 28 45 *n* 

[Range]  $0 \le n \le 2, 48 \le n \le 50$ 

[Description] Turns underline mode for Kanji characters on or off, based on the following values of *n*.

| n     | Function                                                   |
|-------|------------------------------------------------------------|
| 0, 48 | Turns off underline mode for Kanji characters              |
| 1, 49 | Turns on underline mode for Kanji characters (1-dot thick) |
| 2, 50 | Turns on underline mode for Kanji characters (2-dot thick) |

- The printer can underline all characters (including right- and left-side character spacing), but cannot underline the space set by HT and 90° clockwise-rotated characters.
- After the underline mode for Kanji characters is turned off by setting n to 0, underline printing is no longer performed, but the previously specified underline thickness is not changed. The default underline thickness is 1 dot.
- The specified line thickness does not change even when the character size changes.

 It is possible to turn underline mode on or off using FS!, and the last received command is effective.

[Default] n = 0 [Reference] **FS!** 

## FS.

[Name] Cancel Kanji character mode

[Format] ASCII FS

Hex 1C 2E Decimal 28 46

[Description] Cancels Kanji character mode.

[Reference] FS &, FS C

# FS 2 c1 c2 d1...dk

[Name] Define user-defined Kanji characters

[Format] ASCII FS 2 c1 c2 d1...dk

Hex 1C 32 c1 c2 d1...dk

Decimal 28 50 *c1 c2 d1...dk* 

[Range] c1 and c2 indicate character codes for the defined characters. The range of

values for c1 and c2 differ depending on the character code system used.

| Model type                       | c1       | c2                     |
|----------------------------------|----------|------------------------|
| Japanese Kanji supporting model  | c1 = 77H | 21H ≤ <i>c</i> 2 ≤ 7EH |
| (JIS code system)                |          |                        |
| Japanese Kanji supporting model  | c1 = ECH | 40H ≤ c2 ≤ 7EH         |
| (SHIFT-JIS code system)          |          | 80H ≤ c2 ≤ 9EH         |
| Chinese Kanji supporting model   | c1 = FEH | A1H ≤ c2 ≤ FEH         |
| Taiwanese Kanji supporting model | c1 = FEH | A1H≤c2≤FEH             |

 $0 \le d \le 255$ 

k = 72

[Description] Defines user-defined Kanji characters for the character codes specified by c1 and

c2.

[Details] • c1 and c2 indicate character codes for the defined characters. c1 specifies for the first byte, and c2 for the second byte.

• *d* indicates the dot data. Set a corresponding bit to 1 to print a dot or to 0 to not print a dot.

[Default] All spaces.

[Reference] FS C

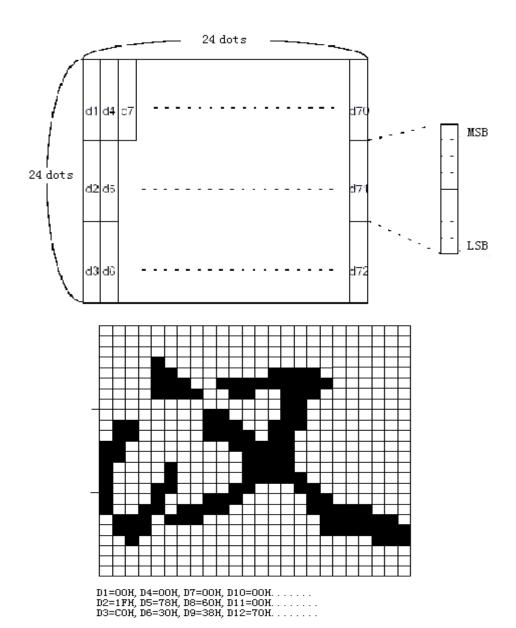

# FS S *n1 n2*

[Name] Set left- and right-side Kanji character spacing

 $[Format] \qquad \mathsf{ASCII} \qquad \mathsf{FS} \qquad \mathsf{S} \qquad \qquad n \ 1 \quad n2$ 

Hex 1C 53 *n 1 n2* 

Decimal 28 83 *n* 1 *n*2

[Range]  $0 \le n \ 1 \le 255$ 

 $0 \le n \ 2 \le 255$ 

[Description] Sets left- and right-side Kanji character spacing *n1* and *n2*, respectively.

When the printer model used supports **GS P**, the left-side character spacing is [n1 × horizontal or vertical motion units], and the right-side character spacing is [n2 × horizontal or vertical motion units].

- When double-width mode is set, the left- and right-side character spacing is twice the normal value.
- The horizontal and vertical motion units are set by GS P. The previously specified character spacing does not change, even if the horizontal or vertical motion unit is changed using GS P.
- The value cannot be less than the minimum horizontal movement amount, and must be in even units of the minimum horizontal movement amount.

- · In standard mode, the horizontal motion unit is used.
- · In page mode, the horizontal or vertical motion unit differs in page mode, depending on starting position of the printable area as follows:
  - ① When the starting position is set to the upper left or lower right of the printable area using **ESC T**, the horizontal motion unit (x) is used.
  - ② When the starting position is set to the upper right or lower left of the printable area using **ESC T**, the vertical motion unit (y) is used.
  - ③ The maximum right-side spacing is 255/180 inches for the paper roll and is approximately 35.983 mm {255/150 inches}. Any setting exceeding the maximum is converted to the maximum automatically.

[Default]

n1 = 0, n2 = 0

[Reference]

**GSP** 

## FS W n

| <u> </u>        |                                                                                                    |           |         |             |                |  |                     |  |
|-----------------|----------------------------------------------------------------------------------------------------|-----------|---------|-------------|----------------|--|---------------------|--|
| [Name]          | Turn quadr                                                                                                    | uple-size | mode on | off for Kar | iji characters |  |                     |  |
| [Format]        | ASCII                                                                                                    | FS        | W       | n           |                |  |                     |  |
|                 | Hex                                                                                                    | 1C        | 57      | n           |                |  |                     |  |
|                 | Decimal                                                                                                    | 28        | 87      | n           |                |  |                     |  |
| [Range]         | $0 \le n \le 255$                                                                                                    |           |         |             |                |  |                     |  |
| [Description]   | · When the LSB of n is 0, quadruple-size mode for Kanji characters is turned off.                                                                                                    |           |         |             |                |  |                     |  |
| [Details]       | <ul> <li>When the LSB of n is 1, quadruple-size mode for Kanji characters is turned on.</li> <li>Only the lowest bit of n is valid.</li> <li>In quadruple-size mode, the printer prints the same size characters as when double-width and double-height modes are both turned on.</li> <li>When quadruple-size mode is turned off using this command, the following characters are printed in normal size.</li> <li>When some of the characters on a line are different in height, all the characters on the line are aligned at the baseline.</li> <li>FS! or GS! can also select and cancel quadruple-size mode by selecting double-height and double-width modes, and the setting of the last received</li> </ul> |           |         |             |                |  | nen<br>ng<br>acters |  |
| [Default] $n=0$ |                                                                                                    |           |         |             |                |  |                     |  |

[Reference]

**FS!, GS!**